# **Том 3** Технології машинобудування

УДК 004.94:53.088:621.824

## **Пацера С.Т. к.т.н., профессор, Особов А.Ю., ст. гр.131м-16-1, Лукашенко С.И., студентигр. 131-16-1**

*(Государственное ВУЗ «Национальный горный университет», г. Днепр, Украина)*

# **АНАЛИЗ ТЕХНОЛОГИЧЕСКИХ ВОЗМОЖНОСТЕЙ САМ-ПРОГРАММ: DELCAMFEATURECAM И КОМПАС 3DV16-МОДУЛЬ ЧПУ**

Основными тенденциями в современном машиностроении являются увеличение рабочих параметров машин и конструкций, снижение их материало- и энергоемкости. При этом существенное значение имеют сроки разработок, их качество и стоимость. Для обеспечения гибкости производства современных предприятий, что актуально в условиях быстроразвивающегося рынка товаров, актуальным является внедрениепрограммных комплексов для автоматизации конструкторскотехнологической подготовки производства, которые существенно упрощают данный процесс.

СовременныеCAD- (computer-aideddesign - компьютерная поддержка проектирования) иСАМ-системы(computer-aidedmanufacturing - компьютерная поддержка изготовления) стали программной основой процесса автоматизации конструкторско-технологической подготовки производства.

Основная задача, решаемая системой КОМПАС-3D V16 - моделирование изделий с целью существенного сокращения периода проектирования и скорейшего их запуска в производство. Эти цели достигаются благодаря возможностям:

― быстрого получения конструкторской и технологической документации, необходимой для выпуска изделий (сборочных чертежей, спецификаций, деталировок и т.д.);

― передачи геометрии изделий в расчетные пакеты;

― передачи геометрии в пакеты разработки управляющих программ для оборудования с ЧПУ;

― создания дополнительных изображений изделий (например, для составления каталогов, создания иллюстраций к технической документации и т.д.).

КОМПАС-3D V16 имеет удобный интерфейс и развитый функционал; обеспечивает соответствие стандартов ГОСТ, ISO, DIN; поддерживает все возможности твердотельного моделирования; обеспечивает проектирование изделий, содержащих сложные поверхности и проектирование деталей из листового материала.

Получая выходной файл из CAD-программы, CAM-программа производит необходимые расчеты и вычисления, чтобы, методом компьютерного моделирования спроектировать технологический процесс обработки детали и создать управляющую программу для станка с ЧПУ.

CAM-программы доступны в 2D или 3D-версиях, в зависимости от типа принимаемого ими входного файла. Результатом работы CAM-программы является траектория перемещений инструмента, представленная в виде G-кодового файла. G– коды (то есть, УП или управляющая программа) - это стандартный формат файла для описания траектории перемещений на станке с ЧПУ.

Широкое применение в промышленности получила САМ-система FeatureCAM.

**CAM-система FeatureCAM предназначена для быстрой разработки надежных управляющих программ для токарной, токарно-фрезерной, фрезерной и электроэрозионной обработки на станках с ЧПУ.** 

**Главной отличительной особенностью FeatureCAM во всей линейке разрабатываемых компанией Delcam CAM-систем является возможность автоматического распознавания типовых конструктивно-технологических** 

*3-2*

**обрабатываемых элементов и программирование их обработки на основе редактируемой базы знаний рекомендуемых режимов и методов обработки. В FeatureCAM возможно как полностью автоматическое распознавание типовых элементов, так и интерактивное или их задание вручную.** Высокая степень автоматизации позволяет минимизировать время разработки управляющих программ для большой номенклатуры станков с ЧПУ.

FeatureCAM содержит в базовой поставке обширный перечень постпроцессоров, в том числе для пятиосевых фрезерных станков и многозадачных токарно-фрезерных обрабатывающих центров. Наличие постпроцессоров для широкого спектра станков с ЧПУ и возможность их доработки под возможности конкретной стойки всегда являлось одним из ключевых преимуществ FeatureCAM. В число поддерживаемых входят такие популярные серии станков как DMGCTX и GMX, DoosanPumaMX и TT, MazakIntegrexST, NakamuraNTX и NTJX, OcumaMacturn.

В процессе генерации управляющей программы CAM-система FeatureCAM оперирует точной 3D-моделью остатка материала, что дает возможность использовать в качестве заготовки трехмерную STL-модель произвольной формы. Полная 3D-модель остатка материала позволяет существенно сократит сократить время обработки на станке за счет отсутствия в управляющей программе ненужных перемещений на рабочих подачах по воздуху (отсутствует так называемое резание воздуха). Важное усовершенствование в области трехосевой и позиционной пятиосевой обработки в FeatureCAM 2015 позволяет пользователю после каждой операции сохранять текущую 3D-модель остатка материала с целью ее последующего использования в проекте наравне с другими геометрическими элементами, в том числе твердотельной CADмоделью, вспомогательными поверхностями, ограничивающими контурами и направляющими кривыми. Использование промежуточных 3D-моделей остатка материала дает возможность максимально точно контролировать пространственные границы области обработки и тем самым избегать ненужного резания воздуха.

CAM-система не только отслеживает возможность появления зарезов от режущей кромки инструмента, но и учитывает возможность столкновения с заготовкой его хвостовика и оправки. Пользователь может остановить 3D-симуляцию процесса обработки сразу же после обнаружения столкновения либо дать возможность компьютеру выполнить 3D-симуляцию всей управляющей программы до конца с целью выявления всех конфликтов.

В заключение следует отметить, что важным свойствомCAD- и САМ-систем, является то, что они не отменяют труд инженера-технолога, а являются мощным программным средством в его распоряжении, позволяющим выполнить трудоемкие расчеты технологических параметров и составления управляющей программы, избегая многочисленных возможных крупных просчетов и элементарных ошибок.

#### **Перечень ссылок**

1.Технология горного машиностроения [Учебник] Р.П. Дидык, В.А. Жовтобрюх, С.Т. Пацера: Под общей редакцией докт. техн. наук, проф. Дидыка Р.П. – Д. НГУ, 2016 – 424 с. (Библиотека иностранного студента).

2. О роли САПР в комплексном решении задач технологической подготовки произ-водства /Е.Лутова//Журнал "САПР и графика" - М. - 2011. - №7, стр.83-86

3. Виртуальная реальность: лучший способ симуляции работы станочного оборудования/ VynceParadise// Журнал "САПР и графика. - М. - 2011. - №5, стр.4-7

УДК 621.914

# **Дербаба В.А.,к.т.н. доцент кафедры технологи горного машиностроения, Якименко В.В. студент гр. 131с-16-1**

*(Государственное ВУЗ «Национальныйгорныйуниверситет», г. Днепр, Украина)*

# **ОСОБЕННОСТИ ТЕХНОЛОГИЧЕСКОЙ ПОДГОТОВКИПРОИЗВОДСТВА НА ОСНОВЕ АСКОН КОМПАС-3D И AUTODESKFEATURECAM**

Анализ тенденций развития машиностроения показывает, что доля мелкосерийного производства изделий будет и в дальнейшем увеличиваться. Эти проблемы могут быть решены путем интеграции всех этапов производства средствами систем автоматизированного проектирования. Но одним из основных препятствий этому является недостаточная квалификация производственных рабочих в области CAD и CAM систем для механической обработки деталей.

В технических университетах Украины присутствует достаточное количество инженерных программ, в которых есть свои недостатки для корректного моделировании и программировании технологии изготовления деталей.

Решением проблемы грамматного проектирования механической обработки, является применение комплекса инженерных программ АСКОН КОМПАС-3D и AutodeskFeatureCAM.

FeatureCAM - это удобная и простая в использовании CAM-система, предназначенная для фрезерных, токарных, токарно-фрезерных и электроэрозионных станков с ЧПУ, максимально автоматизирует процесс подготовки управляющих программ, минимизирует время программирования и повышает производительность.

КОМПАС-3D - система трѐхмерного моделирования, ставшая стандартом для тысяч предприятий, благодаря удачному сочетанию простоты освоения и легкости работы с мощными функциональными возможностями твердотельного и поверхностного моделирования. Ключевой особенностью продукта является использование собственного математического ядра и параметрических технологий, разработанных специалистами АСКОН.

На основе этих программ поставлена задача, согласно техническому заданию заказчика, спроектировать трехмерную модель шлицевого вала, а также разработать технологию и ее механической обработки с расчетом управляющей программы для станка с ЧПУ.

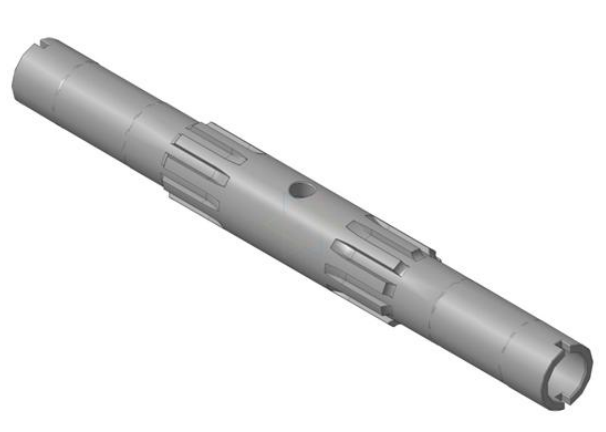

Рисунок 1 ‒ 3D-модель детали «Шлицевой вал»

*3-4*

На первом этапе было выполнено конструкторскую часть подготовки производства: в программе КОМПАС спроектирована 3D модель детали «Вал шлицевой». Следует отметить, что выявлено определенные замечания к программе КОМПАС в части точности отрисовки элементов эвольвентных шлицев.

На втором этапе разработан детальный технологический процесс механической обработки детали в программе FeatureCAM, с применением прогрессивного режущего инструмента, оснастки и высокоточных станков с ЧПУ.

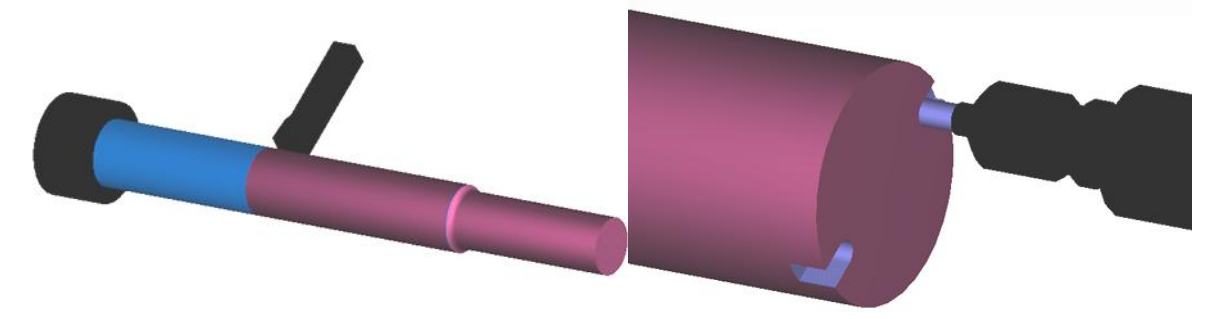

Рисунок 2 - Токарно-фрезернаяобработкав программе FeatureCAM

На третьем этапе, в среде системы FeatureCAM, выполнен расчет управляющей программы для станка с ЧПУ.

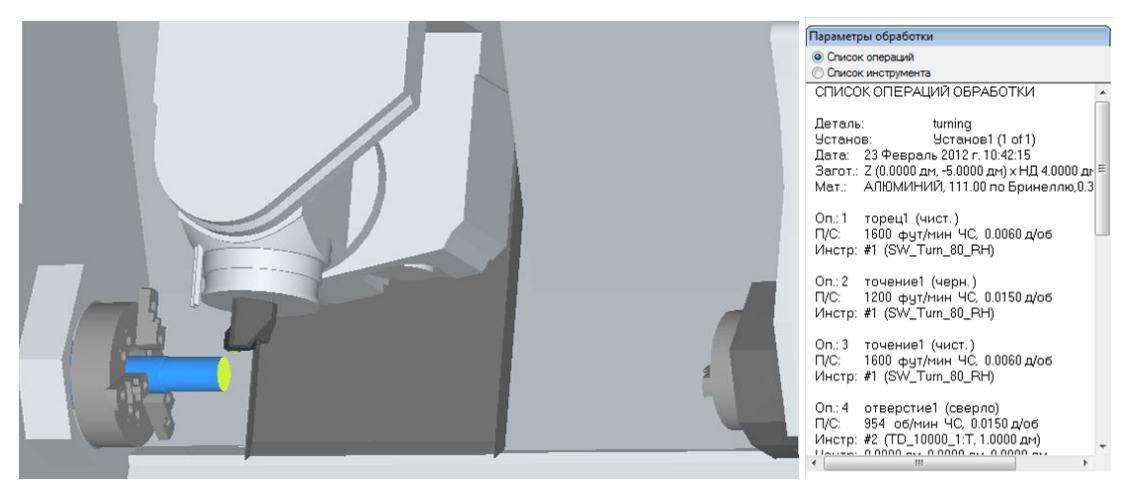

Рисунок 3 – Фрагмент управляющейпрограммы для станка с ЧПУ

По результатам разработанного проекта можно сделать следующие выводы:

1. Изучение CAD и CAM систем на этапе обучения специалиста значительно повышает квалификацию будущего инженера-программиста в области машиностроения;

2. Применение эффективных инженерных программ в машиностроительном производстве значительно ускоряет технологический процесс изготовления детали, а также уровень еѐ эстетических и технологических свойств;

3. Внедрение CAD и CAM систем в образовательный процесс высших учебных заведений позволяет повысить уровень компетенций студента, его умений и навыков будущего инженера.

## **Перечень ссылок**

1. Feature CAM. Feature MILL. FeatureMILL3D. FeatureTURN.Руководство пользователя / DelcamUSA //13-я редакция. 275 ИстСаусТемпл, Сьют 305, СолтЛэйкСити, UT8411. 2007. 185с.

2. Начало работы с FeatureCAM 2006. Учебный курс / DelcamUSA //12-я редакция. - 275 ИстСаусТемпл, Сьют 305, Солт Лэйк Сити, UT8411. - 2005. - 89с.

3. Методика программирования станков с ЧПУ на наиболее полном полигоне вспомогательных G-функций / Сосонкин В.Л., Мартинов Г.М. - 2005. - 101с.

*3-5*

УДК 681.518.00

**Семенов О. Д. ст. гр. МЛ01-12-М Науковий керівник: Селівьорстов В.Ю., проф. д.т.н., декан електрометалургійного факультету** *(Національна металургійна академія України, м. Дніпро, Україна)*

# **ТЕХНОЛОГИЧЕСКИЕ ОСОБЕННОСТИ ВОЗДЕЙСТВИЯ ВТОРИЧНОГО МОДИФИЦИРОВАНИЯ ФЕРРОСИЛИЦИЕМ ДЛЯ ПОЛУЧЕНИЯ ВЫСОКОПРОЧНОГО ЧУГУНА**

*Анализ литературных данных и постановка проблемы*. Применение высокопрочного чугуна повышает физико-механические свойства деталей и заготовок для современного машиностроения и металлургии. После модифицирования чугуна магнием, вторичное модифицирование ферросилицием позволяет получать большую степень шаровидности графита [1]. Однако механизм процесса вторичного модифицирования остается дискуссионным.

*Цель работы* – разработать теплофизическую модель влияния кремния на формирование зародышей шаровидного графита при модифицировании чугуна магнием.

*Результаты исследований*. Согласно теплофизической модели [2] формирование зародышей шаровидного графита происходит за счѐт нагрева, расплавления и перехода магния в парообразное состояние. При этом происходит отбор тепла, охлаждение и затвердевание слоя чугуна, окружающего магний. За счѐт высокого поверхностного натяжения формируется шаровидный зародыш. Он состоит из оболочки быстро затвердевшего чугуна и парообразного магния (рис. 1). Металлографическим методом выявлено образование в расплаве после модифицирования пор шаровидной формы размером от 3 до 5 мкм, которые являются зародышами для последующего образования шаровидного графита [2].

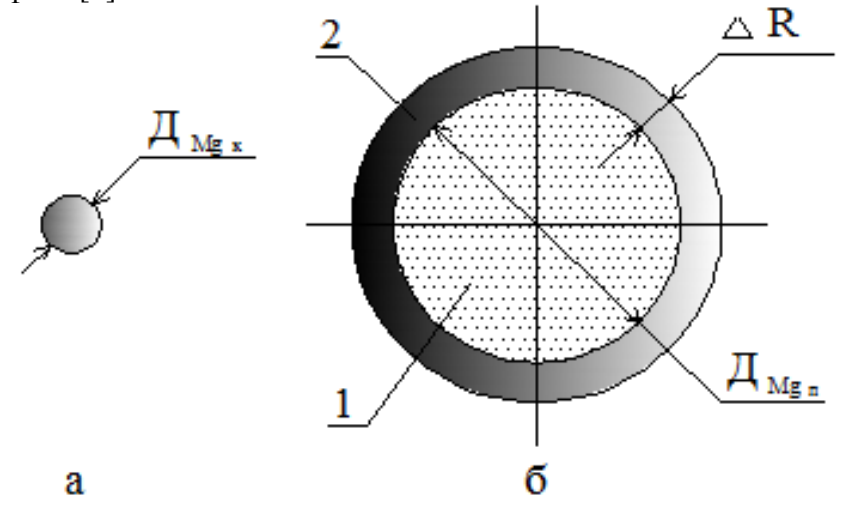

Рисунок 1 ‒ Схема процесса образования зародыша шаровидного графита: а жидкая капля магния диаметром  $\lim_{\kappa}$  к; б - слоя чугуна (2) толщиной ( $\Delta R$ ), затвердевший за счет энергии нагрева и перехода капли магния ( $\mu_{Mg}$  в парообразное состояние (1) диаметром ( $\mu_{\text{Mg}}$  п)

Расчеты [3] показали, что толщина затвердевшего слоя чугуна составляет ≈0,2 радиуса парообразного включения магния, а масса затвердевшего чугуна в 14,1 раза больше массы исходной капли магния (см. рис. 1):

$$
\Delta R/R_{\text{Mgn}} \approx 0.2 \tag{1}
$$

*3-6*

Известно, что применение ферросилиция (ФС-75) для вторичного модифицирования чугуна, модифицированного металлическим магнием, обеспечивает большую степень шаровидности включений. Влияние кремния на процесс модифицирования чугуна обычно объясняют тем, что повышается активность углерода. Однако добавка лишь кремния в чугун не приводит к получению шаровидной формы графита.

Поэтому, исходя из известной модели [2], рассчитывали теплофизическое влияние нагрева и плавления ферросилиция на образование затвердевшего слоя чугуна вокруг парообразного магния. Для расчета приняли химический состав лигатуры: Si – 70%, Mg -7%, Fe – остальное.

В таблице 1 приведено влияние обработки жидкого чугуна магнием на содержание серы и кислорода [4].

Таблица 1. Влияние обработки чугуна магнием, вводимым в чугун в струе природного газа на поведение в чугуне серы и кислорода (140-т ковш)

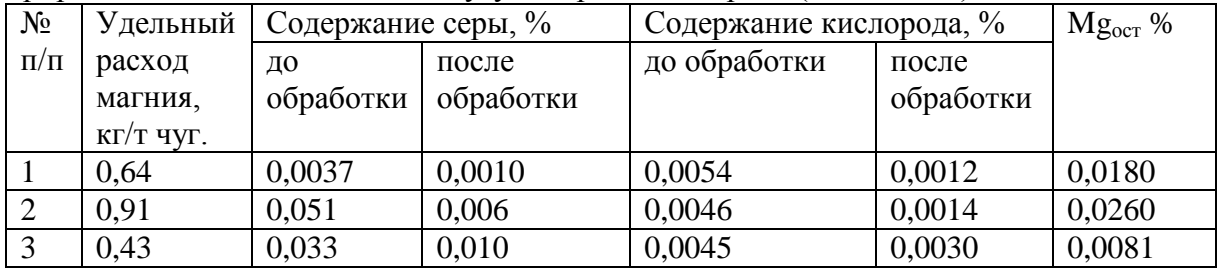

Радиус парообразного включения магния в 1,7 раза больше радиуса жидкой капли магния. Если в формулу (3.45) ( $\Delta R \approx 0.2 \cdot R_{Mg\,\text{n}}$ ) подставить значения (3.46) ( $R_{Mg\,\text{n}} \approx$  $1,7\cdot R_{Mg K}$ ), имеем: $\Delta R \approx 0.34\cdot R_{Mg K}$ . Толщина затвердевшего слоя чугуна составляет ~0.34 радиуса жидкой капли магния.

Приведенные выше расчетные формулы подтверждают предложенную теплофизическую модель образования чугуно-магниевого комплекса. После модифицирования в расплаве формируются шарообразные комплексы, состоящие из парообразного магния и быстро затвердевшего вокруг него слоя чугуна, которые являются зародышами для последующего образования шаровидного графита.

Масса затвердевшего чугуна в 14,1 раза больше массы введенного в расплав магния. Толщина затвердевшего слоя чугунам составляет ~0,2 радиуса исходной капли магния.

# **Перечень ссылок:**

1. Таран Ю.Н., Черновол А.В. чугун с шаровидным графитом (50- летний путь развития теории и производства). Металл и литье Украины./ Таран Ю.Н., Черновол А.В., 1996.- №6. - 4-14 c.

2. Хрычиков В.Е. Теплофизические процессы образования шаровидного графита в высокопрочном чугуне. Металлургическая и горнорудная промышленность. / Хрычиков В.Е., Меняйло Е.В., Дейнеко Л.Н. - 2008. - №2. - 36-40 c.

3. Семенов А.Д. Влияние кремния на формирование зародышей шаровидного графита в чугуне. Металлургическая и горнорудная промышленность. / Семенов А.Д.  $,2015 \text{ N}$ <sup>o</sup> $-53-55 \text{ c}$ .

4. О.С. Вергун. Основні положення технології десульфурації та дегазації чавуну при обробці його диспергованим магнієм, що вводиться у розплав у струмені газу-носія.Сборникнаучных трудов (фундаментальные и прикладные проблемы чѐрной металлургии). / О.С. Вергун, А.П. Шевченко, В.Г. Кисляков, Б.В. Двоскин, 2015. -30. - 110-117 с.

# **УДК 621.8.011.16**

# **Пацера С.Т., к.т.н., профессор кафедры технологии горного машиностроения Захарченко Д.Р., Нищенко В.А., студенты гр. 131-16-1**

*(Государственное ВУЗ «Национальный горный университет», г. Днепр, Украина)*

# **ЗАВИСИМОСТЬ ТРУДОЕМКОСТИ ТОКАРНОЙ ОБРАБОТКИ ВАЛА ОТ ВИДА ЗАГОТОВКИ**

Введение: Актуальной остаѐтся проблема уменьшения трудоемкости токарной обработки деталей тел вращенияпутемвыборарациональных заготовок.

Цель работы: Определить зависимость основного технологического времени от вида заготовки.

Материал и результаты исследования:Исследование проведено методом компьютерного эксперимента в программе КОМПАС-3D V16-1Модуль ЧПУ. Моделирование проведено для детали, 3D-модель которой показанана рис.1.

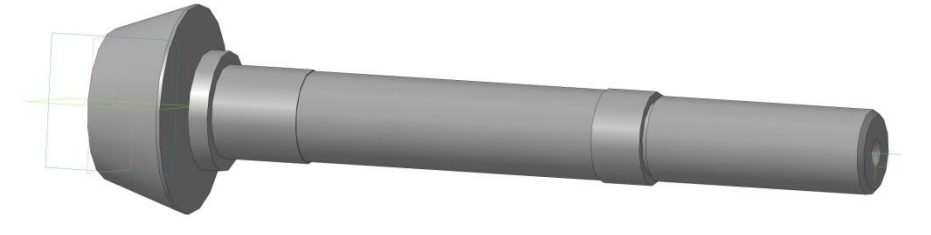

Рисунок 1 ‒ 3D-модель детали

Технико-экономические характеристики заготовок приведены в табл.1.

Таблица 1

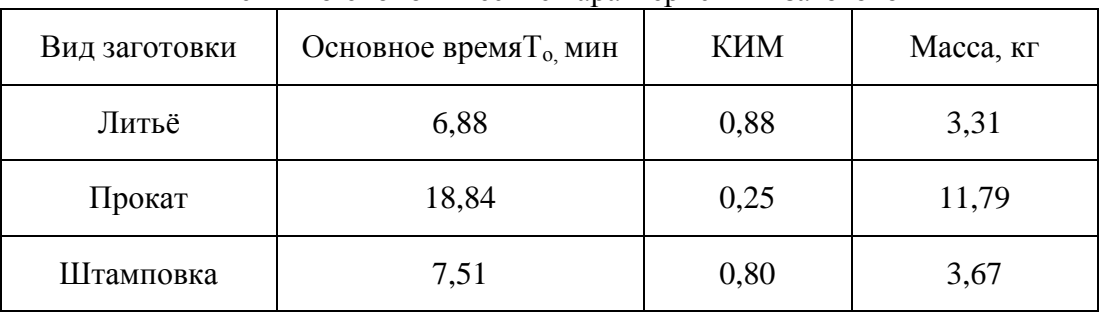

#### Технико-экономические характеристики заготовок

Технология обработки предусматривала два установа.

Установ А с переходами:

- ― Подрезка торца
- ― Сверление центровочного отверстия Установ В с переходами:
- ― Протачивание контура 1 (черновое точение, чистовое, тонкое точение)
- ― Протачивание контура 2 (черновое точение, чистовое точение)
- ― Точение канавки
- ― Точение фаски.

Сравнительная диаграмма трудоемкости обработки для разных заготовок показана на рис.2.

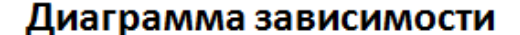

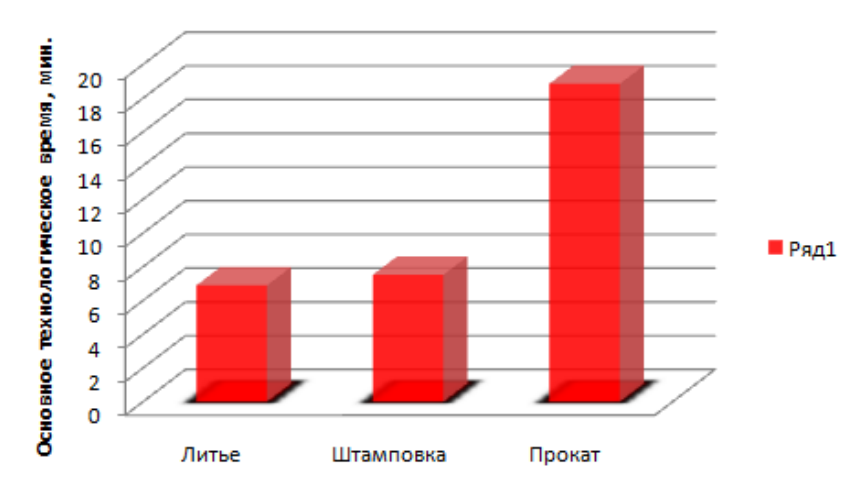

Рисунок 2 – Сравнительная диаграмма величины основного времени обработки для разных видов заготовок

Зависимость трудоемкости обработки от коэффициента использования материала (КИМ) показана на рис.3.

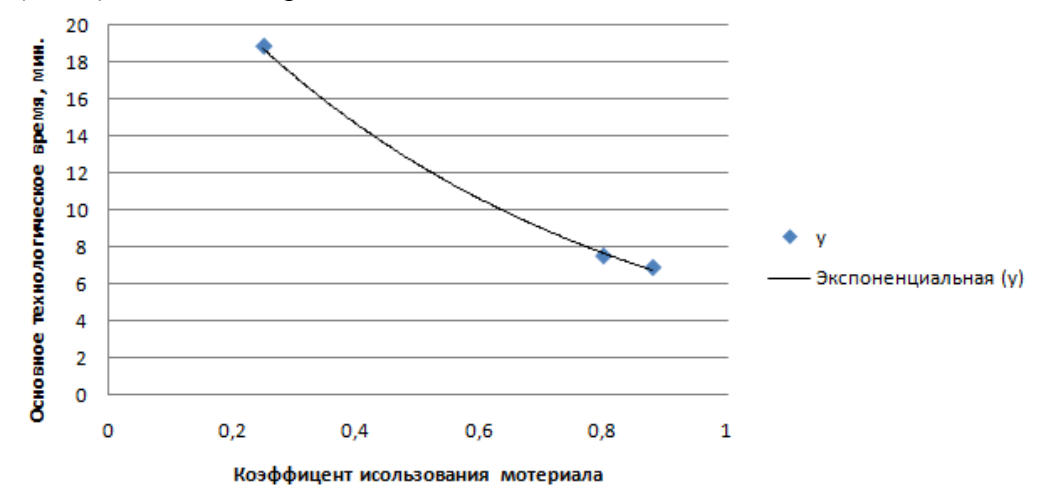

Рисунок 3 – График зависимости  $T_0$  от коэффициента использования материала

Подводя итоги можно сказать, что применение рациональной заготовки в виде штамповки или литья сократило основное время обработки в 2 раза.

#### **Перечень ссылок**

1.Зозуля Ю.В. Изучение программного продукта Компас 15.1 «Модуль ЧПУтокарная обработка» / Ю.В. Зозуля, С.Т. Пацера, И.В. Вернер //Сборник научных трудов международной конференции Современные инновационные технологии подготовки инженерных кадров для горной промышленности и транспорта 2015". – Днепропетровск. НГУ, 2015. – С. 317–319

2. Дидык Р.П., Технология горного машиностроения[Учебник] / Р.П. Дидык, В.А. Жовтобрюх, С.Т.Пацера; Под общей редакцией докт. техн. наук, проф. Дидыка Р.П. – Д. НГУ, 2016. – 424с.

3. Рубичев Н.А. Достоверность допускового контроля качества / Н.А. Рубичев, В.Д. Фрумкин. - М.: Изд-во стандартов, 1990. - 171 с.

УДК 681.518.54

# **Пугач А.С. студент гр. 131м-16-1 Науковий керівник: Пацера С.Т., к.т.н., професор кафедри технології гірничого машинобудування**

*(Держаний ВНЗ «Національний гірничий університет», м. Дніпро, Україна)*

# **АЛГОРИТМ МОДЕЛЮВАННЯ ВИПАДКОВИХ ПОХИБОК ВИМІРЮВАННЯ ТОВЩИНИ ШЛИЦІВ ПРИ ПАСИВНОМУ КОНТРОЛІ**

Похибка вимірювання товщини шліців призводить до прийняття частини продукції, яка визнається відповідної заданому допуску, хоча дійсні відхилення виходять за його межі. Аналогічно відбувається помилкове визнання деякої кількості деталей, дійсні розміри яких знаходяться в межах поля допуску, але при цьому близькі до граничних відхилень.

Для розрахунку частки неправильно забракованих і неправильно прийнятих деталей запропонований алгоритм моделювання і здійснена його реалізація в програмі Microsoft Excel. Зазначена програмна реалізація характеризується недостатнім рівнем автоматизації моделювання при переборі варіантів значень параметрів вихідних даних [1,2].

Актуальною є проблема визначення допустимого рівня інструментальних похибок вимірювання нормованих геометричних параметрів шлицьових валів.

Залишаютьсяневизначенізакономірностівпливуінструментальнихпохибоквимірю ванняевольвентнихшліцьових валів на відсоток неправильно забракованих деталей при пасивномуконтролі. Це і є ціллю викладеної статті, а для досягнення вказаної цілі вирішені такі задачі: здійснено моделювання випадкових процесів вимірювання та контролю з подальшими розрахунками відсотків неправильно забракованих, чи неправильно прийнятих шліцьових валів, визначені відповідні залежності.

В якості контрольованого розміру вибрано відхилення товщини зуба, найменше значення якого є показником, що визначає гарантований бічний зазор, що визначає вид спряження.

Найменше відхилення товщини шліця характеризує найменше нормоване значення постійної хорди.

Шлицевий вал моє такі конструктивні параметри:

- модуль m=1мм;
- ділильний діаметр d=18мм;
- число шліців z=18шт;
- товщина шлиця по дугі S=2,09мм;
- ступінь точності 9h.

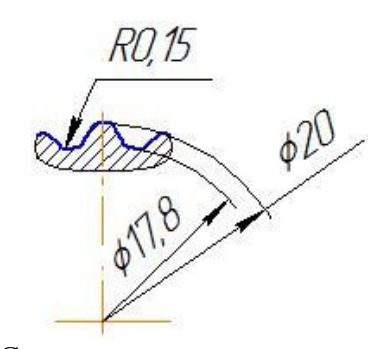

Рисунок 1 – Схема визначення товщини шлиця

Схема допуску на товщину шлиця показана на рисунку 2.

*3-10*

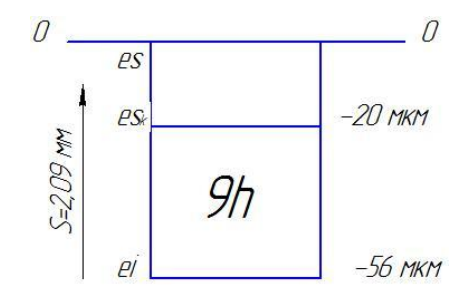

Рисунок 2 – Допуски на товщину шлиця

Структуру алгоритму моделі контрольно-вимірювальної системи будемо розглядати так, як показано на рис. 3.

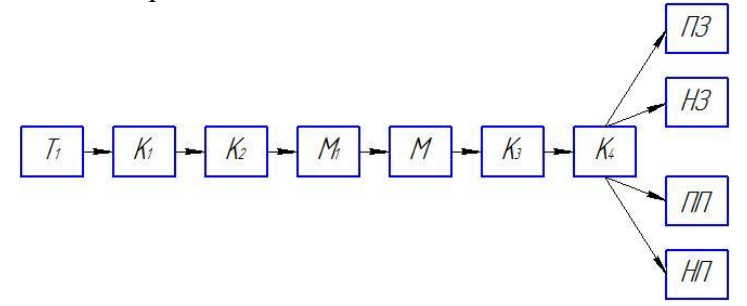

Рисунок 3 – Структура імітаційно-статистичної моделі вимірювання товщини шлиця

Застосовано такі позначення блоків:

Т<sup>1</sup> – відхилення при нульовій похибці вимірювання;

 $K_1$  – імітація процедури контролю замови відсутності похибок вимірювання;

К<sup>2</sup> – бал придатності деталі;

М<sup>1</sup> – моделювання інструментальних похибок вимірювання;

М – моделювання результату вимірювання;

К<sup>3</sup> – бал придатності після вимірювань;

К<sup>4</sup> – імітація процедури контролю з урахуванням результату вимірювання;

ПЗ, НЗ, ПП, НП – знаходження гідності шлицевого валу по групам правильно забракованих, неправильно забракованих, правильно прийнятих та не правильно прийнятих валів.

В середовищі Microsoft Excel зроблена електронна таблиця, окремі фрагменти якої імітують – результати вимірювання і контролю деталей, а також відображаються результати моделювання.

Проведені дослідження показали, що похибки вимірювання значно впливають на результати контролю.

# **Перелік посилань**

1. Derbaba V.A. Evaluation of the adequacy of the statisticalsimulation modeling method while investigating thecomponents presorting processes / V.A. Derbaba, V.V. Zil, S.T. Patsera // Scientific bulletin of National Mining UniversityDnipropetrovsk. – 2014. – №  $5(143)$ . – P. 45-50.

2. Рубичев Н.А. Достоверность допускового контроля качества / Н.А. Рубичев, В.Д. Фрумкин. – М.: Изд-востандартов, 1990. – 171 с.

УДК 681.518.54

**Кислый А.Б. студентгруппы 131м-16-1 Научный руководитель: Дербаба В.А. к.т.н., доцент кафедры технологи горного машиностроения**

(*Государственное ВУЗ «Национальныйгорныйуниверситет», г. Днепропетровск, Украина)*

# **ИМИТАЦИОННОЕ МОДЕЛИРОВАНИЕ ИЗМЕРИТЕЛЬНО-КОНТРОЛЬНЫХ ОПЕРАЦИЙ ПРИ ОЦЕНКЕ КАЧЕСТВА ВАЛ-ШЕСТЕРНИ ПО ТОЛЩИНЕ ЗУБА**

Применен способ измерения толщины зуба по хорде. Сущность метода состоит в измерении длины хорды между левой и правой сторонами зуба на заданной высоте. Схема определения толщины зуба показана на рисунке 1.

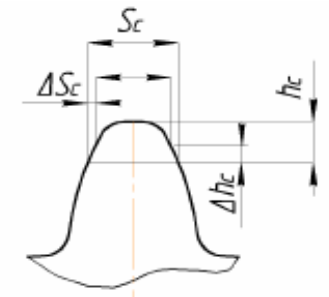

Рисунок 1 – Схема определения отклонений высоты зуба при наличии отклонений диаметра вершин зубьев и погрешности зубомера:  $S_c$ -постоянная хорда; h<sub>c</sub> – высота до постоянной хорды.

В настоящее время для контроля зубчатых колес используются специальные измерительные центры с ЧПУ.

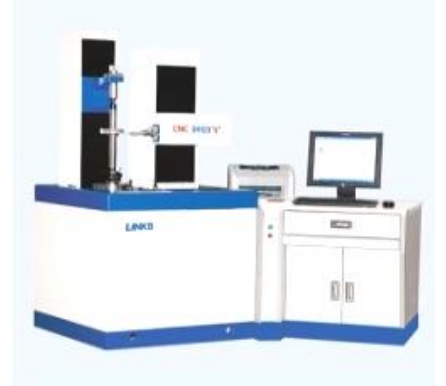

Рисунок 2 – Измерительный центр для контроля зубчатых колес с ЧПУ. Модель 3906Т

При рассмотрении основных принципов выбора точности измерения и контроля, установлено, что погрешность измерения существенно влияет на результаты контроля продукции: n и m, называемые вероятностью ошибок первого и второго рода.

$$
m = f_m(2\delta_{H3A}, \sigma_{\text{rex}}, \delta_{\text{Merr}}),
$$
  
\n
$$
n = f_n(2\delta_{H3A}, \sigma_{\text{rex}}, \delta_{\text{Merr}}),
$$
\n(1)

где n – процент неправильно забракованных деталей,m – процент неправильно принятых деталей,  $2\delta$  - допуск изделия,  $\sigma_{\text{rex}}$  – среднее квадратическое отклонение,  $\delta_{\text{mer}}$ – предельная погрешность измерения.

Имитационные модели воспроизводят поведение изучаемой системы на основе анализа наиболее существенных взаимосвязей входящих в нее параметров [2].

В процессе работы разработана имитационная стохастическая модель, обеспечивающая выполнение проектного анализа влияния точности применяемых средств измерения и случайных отклонений геометрических параметров эвольвентного зуба на показатели разбраковки продукции по следующим группам: правильно принятую, неправильно принятую, правильно забракованную и неправильно забракованную.

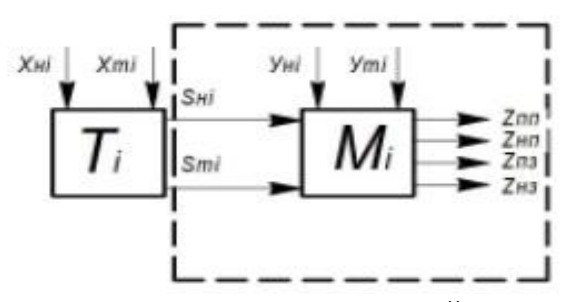

Рисунок 3 – Структура модели технологической системы с выделением технологических и метрологических элементов. Пунктирными линиями выделены составляющие исследуемых параметров.

Тi, Mi – технологический и метрологический блоки; Хнi, Хmi – входные параметры технологического блока; Sнi, Smi – выходные параметры технологического блока; Yнi, Ymi – входные параметры метрологического блока.

Выходные факторы системы (%): Zпп – правильно принятые; Zнп – неправильно принятые; Zпз – правильно забракованные; Zнз – неправильно забракованные.

Для моделирования использован пакет анализа, входящий в состав программы MicrosoftExcel, предназначенный для решения сложных статистических и инженерных задач.

Реализация алгоритма выполнена применительно к цилиндрическому прямозубому колесу, с определенными конструктивными параметрами и допусками [2]. Получены зависимости неправильно забракованных и правильно принятых деталей от величины предельной погрешности зубомера для степени точности зубьев при шестом и седьмом квалитетах диаметра вершин зубьев

Таким образом:

ри

1. Метод имитационно‐статистического моделирования является эффективным п

оценке качества вал-шестерни по толщине зуба.

2.В перспективе имитационно‐статистические исследования могут касаться конт рольно‐измерительных систем для валшестерен, точность которых оговаривается норм ами плавности работы.

#### **Перечень ссылок**

1. П.А. Ружин, В.А. Дербаба, С.Т. Пацера.Алгоритмимитационностатистическогомоделирования случайных погрешностей измеренияи контроля толщины зубьев и его программирования и его реализация вNI LABVIEW/ в П.А. Ружин, В.А. Дербаба, С.Т. Пацера//Сборник трудов на международной конференции «Современные инновационные технологии подготовки инженерных кадров для горной промышленности и транспорта 2016», Украина , Днепропетровск. – С. 116-123.

2. Дербаба В.А. Алгоритм имитационного стохастического моделирования точности толщины эвольвентного зуба и погрешности ее измерения / В.А. Дербаба, В.И. Корсун, С.Т. Пацера // ЗбірникнауковихпрацьОДАТРЯ. - Одеса.: «ВМВ».- 2012. - Вип.1 (1). - С. 54-60.

УДК 621.7+621.9:004

**Котѐлкин А.С., Черняков Д.Ю., студенты гр. 131-16-1 Пацера С.Т., к.т.н., профессор кафедры технологии горного машиностроения**

(*Государственное ВУЗ «Национальный горный университет», г. Днепр, Украина*)

# **БИБЛИОТЕКА ПРОГРАММЫ КОМПАС: МОДУЛЬ ЧПУ. ТОКАРНАЯ ОБРАБОТКА**

С учетом достигнутого опыта внедрения в учебный процесс методики программирования токарной обработки на станках с ЧПУ на основе среды КОМПАС-3DV16 с библиотекой «Модуль ЧПУ-Токарная обработка»[1,2]проведено моделирование обработки заданного вала. Визуализация процесса имитацией удаления металла приведена на рис. 1.

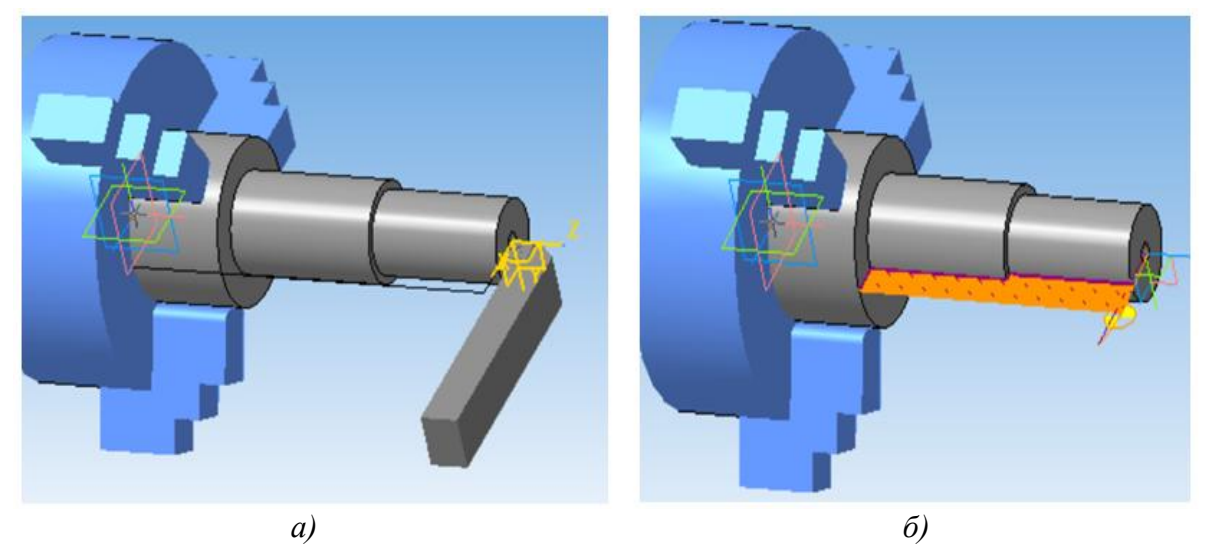

Рисунок 1 ‒ Визуализация обработки: *а* – начало обработки; *б* – траектория проходов инструмента

Фрагменты программного кода на базе стандарта ISO и при выполнении постпроцессирования под СЧПУ SINUMERIK 802D приведены на рис.2.

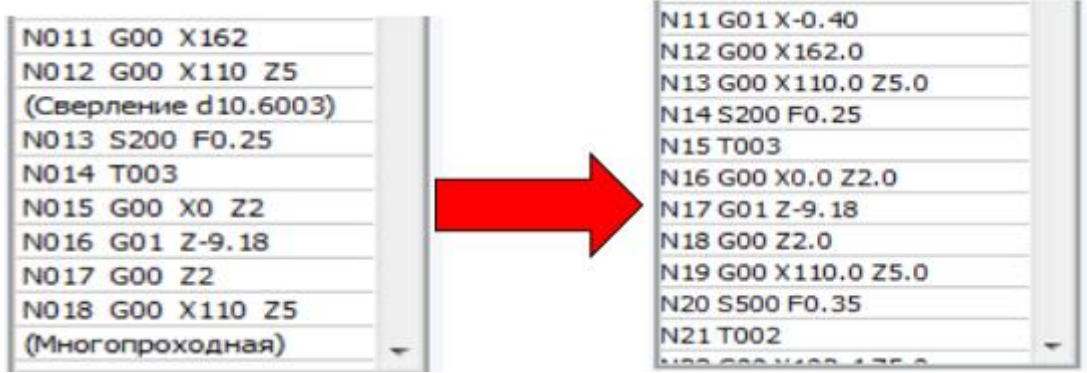

Рисунок 2 – Программный код

а) на базе стандарта ISO; б) после постпроцессирования.

Алгоритм работы в рассматриваемой системе автоматизированного программирования приведен на рис. 3.

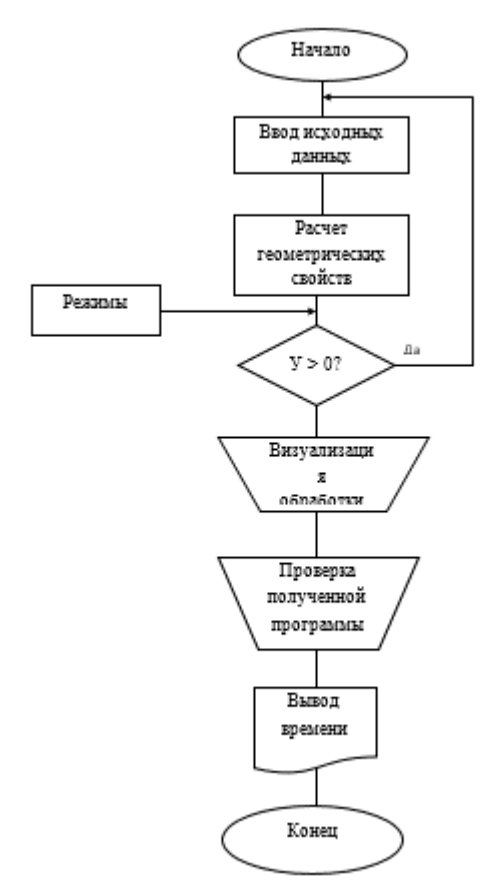

Рисунок 3 - Алгоритм моделирования в програмне «Модуль ЧПУ. Токарная обработка»

Методика программирования токарной обработки на станках с ЧПУ на основе среды КОМПАС-3DV16 с библиотекой «Модуль ЧПУ-Токарная обработка» внедрена в учебный процесс при подготовке студентов по специальности 131-Прикладная механика.

## **Перечень ссылок**

1. Паньков М. Токарная обработка как начало САМ-истории в АСКОН / М. Паньков //САПР и графика. - 2013. - №7. - С.37 - 43.

2. Сивун С.А. Технологические особенности автоматизированного программирования токарной обработки червяка в среде Компас-3DV15.1 / С.А. Сивун, В.В. Процив, С.Т. Пацера // Сборник научных трудов международной конференции "Развитие информационно-ресурсного обеспечения образования и науки в горнометаллургической отрасли и на транспорте 2014".-Днепропетровск. НГУ, 2014-С.385- 390.

УДК 621.941.1

**Шаруда С.А. студент гр. ІМммС - 15 Научный руководитель: Пугач Р.С., ассистент кафедры технологии горного машиностроения**

*(Государственное ВУЗ «Национальный горный университет», г. Днепр, Украина)*

# **ПОВЫШЕНИЕ ДОЛГОВЕЧНОСТИ ДЕТАЛЕЙ МАШИН МЕТОДОМ ПОВЕРХНОСТНОГО ПЛАСТИЧЕСКОГО ДЕФОРМИРОВАНИЯ**

Долговечность и надежность машин и конструкций определяется эксплуатационными характеристиками наиболее нагруженных деталей. Известно, что на долговечность деталей машин влияют, множество факторов связана с качеством поверхностного слоя деталей, которое характеризуется геометрическими и физикомеханическими параметрами, такими как износостойкость, поверхностная прочность, макро-геометрия, микронеровности поверхности и др.

В связи с увеличением скоростей перемещения рабочих органов, повышением температур и давлений роль качества поверхностного слоя значительно возрастает. Связь характеристик качества поверхностного слоя с эксплуатационными свойствами деталей свидетельствует о том, что оптимальная поверхность должна быть достаточно твѐрдой, должна иметь сжимающие остаточные напряжения, мелкодисперсную структуру, сглаженную форму микронеровностей с большой площадью опорной поверхности [1, 2].

В современном машиностроении имеется тенденция к замене обработки металлов резанием обработкой давлением в холодном состоянии на финишных операциях, дающей ряд преимуществ перед обработкой резанием, в частности, улучшение и упрочнение поверхностного слоя. Причем в производственных условиях такая замена используется как в случаях окончательной отделки поверхностей, предварительно подготовленных резанием, так и в процессе формообразования новых поверхностей. В процессе пластической деформации в металле поверхностного слоя происходит дробленые зерен на фрагменты и блоки с угловой разориентировкой.

Выглаживание является одним из наиболее простых способов поверхностного пластического деформирования. Его отличает высокая производительность и стойкость инструмента. Выглаживанием достигается шероховатость Ra = 0,32...0,1 мкм, при обработке возрастает микротвердость, и в поверхностном слое создаются сжимающие остаточные напряжения [3]. Процесс алмазного выглаживаниякинематически аналогичен точению, только вместо резца применяется алмазный выглаживатель, который, пластически деформируя поверхностный слой, выравнивает и упрочняет его.

Выглаживание лишь в незначительной степени исправляют погрешности предшествующей обработки. Поэтому предварительная обработка заготовок должна быть точной с учетом смятия микронеровностей и изменения окончательного размера детали. Как правило, припуск при выглаживаниизависит от обрабатываемого материала и состояния исходной поверхности и обычно находится в приделах 0,01–0,08 мм.После выглаживания диаметр наружной поверхности уменьшается на величину, обычно не превышающую 3 - 5 мкм. Степень наклепа достигает 25 - 40%, глубина упрочненного слоя - до 0,4 мм, остаточные напряжения сжатия достигают 1000 Мпа.

Наконечник инструмента (виглажевателя) представляет собой корпус из стали 12ХН3А или 40Х, в вершину которого вмонтирован кристалл алмаза. Используют природные и синтетические алмазы. В качестве заменителей применяют эльбор и твёрдые сплавы. Масса алмазных зёрен составляет от 0,2 до 0,6 [карат.](http://karatov.ru/) Обычно алмаз крепится в корпусе с помощью пайки. Применяют также приклеивание, заливку пластмассой, запрессовку, завальцовку или механическое крепление с помощью резьбового колпачка. Вершину алмаза затачивают по сфере, реже - по цилиндру [3, 4].

В большинстве случаев подачу принимают в диапазоне 0,02-0,1 мм/об, а скорость выглаживания - от 10 до 200 м/мин, при этом температура в очаге деформации на глубине не более 0,1 мм не превышает 200 - 400° С при скорости выглаживания менее 100 м/мин. При увеличении скорости выглаживания до 400-500 м/мин температура возрастает в 2-2,5 раза. На рисунке 1 показано алмазноевыглажевание поверхности вала [1].

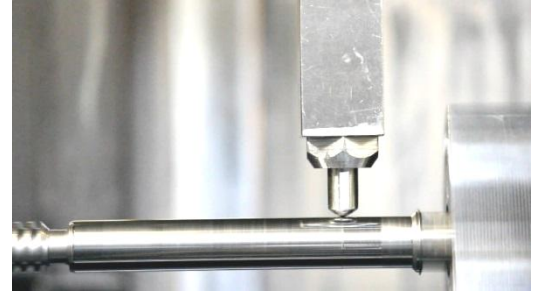

Рисунок 1 – Алмазное выглажевание поверхности вала

При выглаживании деталей из черных металлов и сплавов рекомендуется применять индустриальное масло И-20А, а для деталей из цветных металлов и сплавов применяют керосин. Применяют также специальные составы смазочно-охлаждающих технологических средств и поверхностно-активные вещества.

Параметр шероховатости зависит от числа рабочих ходов выглаживающего инструмента. В основном он уменьшается во время первого рабочего хода. С увеличением числа ходов, до двух-трех, параметр шероховатости уменьшается, но в меньшей степени, так как повторные рабочие ходы выполняются уже по сглаженной и упрочняющей поверхностям. При числе ходов, большем четырех, возможен перенаклеп поверхностного слоя; параметр шероховатости при этом несколько увеличивается, поэтому при выглаживании целесообразно назначать один рабочий ход  $[1, 2]$ .

В деформированном поверстном слое возрастают все характеристики сопротивления деформированию, такие как: пределы текучести, упругости, усталости, прочности. Снижаются характеристики пластичности: относительное сужение и удлинение, повышается хрупкость, твердость, внутреннее трение, уменьшается плотность и ударная вязкость. Металл в результате пластической деформации упрочняется. Поверхностное пластическое деформирование повышает твердость поверхности, в результате чего возрастает сопротивление износу, а также способствует снижению шероховатости поверхности и созданию микронеровностей по форме, близкой к образующейся после приработки. ППД деталей, работающих в условиях трения и изнашивания, повышает износостойкость по сравнению со шлифованием в 1,5-2 раза.

## **Перечень источников**

1. Одинцов Л.Г.Упрочнение и отделка деталей поверхностным пластическим деформированием: Справочник. – М.: Машиностроение, 1987. – 327 с.

2. Папшев Д.Д.Отделочно-упрочняющая обработка поверхностным пластическим деформированием. – М.: Машиностроение, 1978. – 152 с.

3. Бафаев Д. Х. Алмазноевыглаживание поверхностного слоя деталей машин и выбор оптимального режима выглаживания // Молодой ученый. — 2016. — №5. — С. 16-18.

4. Ежелев А.В., Бобровский И.Н., Лукьянов А.А. Анализ способов обработки поверхностно-пластическим деформированием // Фундаментальные исследования. – 2012. – № 6-3. – С. 642-646.

УДК53.008:519.855:004.94:621.8

# **Дербаба В.А., к.т.н., доцент, Ружин П.О., аспірант Науковий керівник: Пацера С.Т., к.т.н. професор кафедри технології гірничого машинобудування**

*(Державний ВНЗ "Національний гірничий університет", м. Дніпро, Україна)*

# **ІМІТАЦІЙНО-СТАТИСТИЧНА МОДЕЛЬ ДОСЛІДЖЕННЯ КОНТРОЛЬНО-ВИМІРЮВАЛЬНОЇ СИСТЕМИ ТА ЇЇ ПРОГРАМНА РЕАЛІЗАЦІЯ УNI LABVIEW**

Похибка вимірюванняконтрольованого геометричного параметра деталі призводить до приймання частини деталей, які визнаються відповідними заданому допуску, хоча справжні відхилення виходять за його межі.Аналогічно відбувається помилкове визнання деякої кількості деталей браком, справжні розміри яких знаходяться в межах поля допуску, але близькі до його граничних значень.

Для розрахунку частки неправильно забракованих та неправильно прийнятих деталей в ряді робіт [1-3] запропоновано метод імітаційно-статистичного моделювання та здійснено його реалізацію у програмі Microsoft Excel. У той же час вказана програмна реалізація не вільна від деяких недоліків, до яких без сумніву відноситься недостатній рівень автоматизації при переборі варіантів статистичного моделювання для різних значень параметрів вихідних даних. Подолання вказаної складності можливо шляхом застосуванням спеціально розробленого програмного коду, що дозволяв би мінімізувати час розрахунків частки неправильно забракованих та неправильно прийнятих деталей без втрати точності визначення цих показників. Представляється доцільним вибрати середовище LabVIEW тому щов основі технології лежить використання комбінованого моделювання систем на ЕОМ, тобто поряд з аналітичним застосовується імітаційне моделювання.

На рис. 1 поряд з початковими даними показано код блоку  $T_1$ -моделювання відхилення діаметра вала від номінального значення за умови відсутності похибок вимірювання.

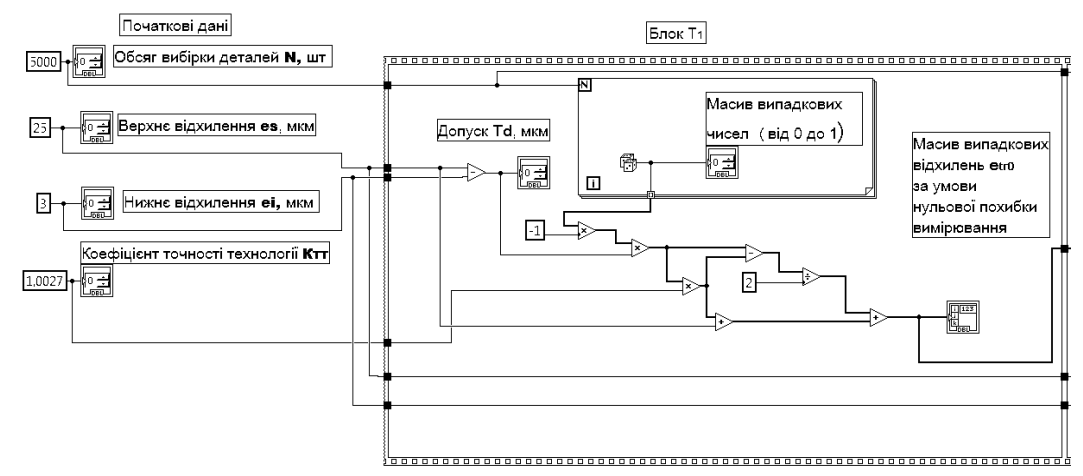

Рисунок1 – Програмний код блоку Т<sub>1</sub> – моделювання відхилення діаметра вала від номінального значення за умови відсутності похибок вимірювання

Алгоритм контрольної процедури включає в себе створення масивів верхнього *es*та нижнього *ei* відхилень. Далі проводиться по елементне порівняння вказаних масивів з масивом випадкових відхилень *etr0*. В результаті відтворюється наступний масив логічних скалярів *True* чи *False*. Якщо дійсне відхилення знаходиться поміж верхнім *es* та нижнім *ei* відхиленнями, то деталь визнається придатною та їй виставляється бал  $\beta_0=1$ .

В наступному блоку ВК моделюється випадкова інструментальна похибка вимірювання, результатів вимірювання та контролю на придатність. За допомогою генератора випадкових чисел моделюється одномірний масив в інтервалі 0-1, який модифікується у масив випадкових похибок від  $-\Delta$  до  $+\Delta$ , де  $\Delta$ — граничне значення інструментальної похибки вимірювального приладу згідно його паспортних даних.

Наступний блок ВК містить в собі алгоритм створення масиву випадкових відхилень *etr* $\Delta$  від номінального розміру за умови не нульової похибки вимірювання. Якщо дійсне відхилення знаходиться поміж верхнім *es* та нижнім *Ei* відхиленнями, то деталь визнається придатною та їй виставляється бал  $\beta_{\Lambda} = 1$ . Наприкінці блоку підраховується загальна кількість придатних деталей, чи їх відсоток за умови ненульової похибки вимірювання.

На рис. 2 показано з'єднання виводів ПП1 з вхідними та вихідними даними. Індикатор номеру циклу *і* індексується та з'єднується з виводом . В даному випадку *N* відображає максимальне значення інструментальної похибки,для якого виконуються розрахунки та побудова графіку залежності НЗ =  $f(\Delta)$ .

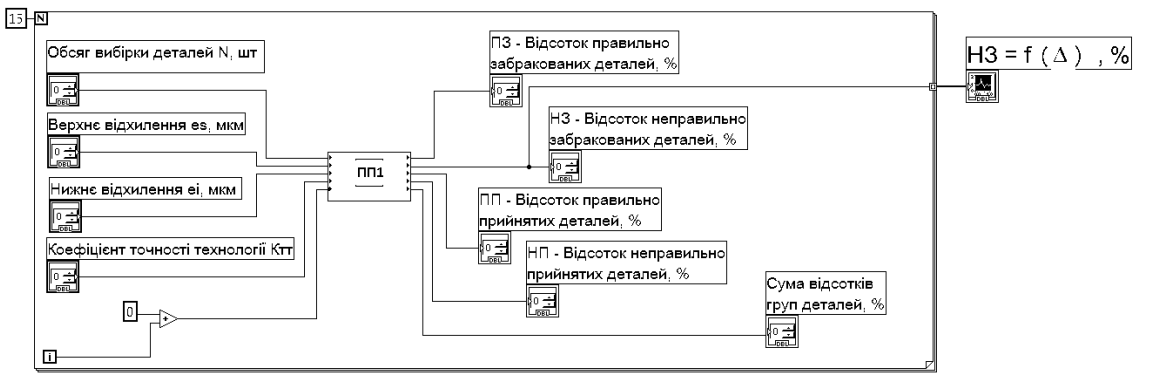

Рисунок 2 – Програмний код віртуального приладу для побудови графіка залежності НЗ =  $f(\Delta)$ 

Розроблено структурну модель вимірювально-контрольної системи геометричних параметрів і алгоритм розрахунку помилок контролю першого і другого роду имітаційно-статистичним методом. Запропоновано новий підхід до чисельного моделювання точності технологічного процесу при рівномірному розподілі відхилень геометричних параметрів деталей від номінальних розмірів. Отримані залежності частки неправильно забракованих деталей від граничної похибки засобів вимірювань при приймальному контролі. Імітаційно-статистичне моделювання здійснено в середовищі LabVIEW, що істотно скорочує час розрахунківупорівнянні з програмою Microsoft Excel, забезпечує наочність проведених аналізів при порівнянні альтернативних варіантів вибору засобів вимірювань. Розрахунки можуть бути виконані з високою точністю, при яких довірча ймовірність визначення похибок контролю першого та другого роду може не перевищувати сотих часток відсотка.

#### **Перелік посилань**

1. Дербаба В.А. Моделирование влияния погрешностей измерения общих нормалей зубьев на показатели разбраковки / В.А. Дербаба. // Восточно-Европейский журнал передовых технологий. – Харьков. – 2013. – 6/4(66). – С.48–52

2. Дербаба В.А. Evaluation of the adequacy of the statistical simulation modeling method while investigating the components presorting processes / В.А. Дербаба, В.В. Зіль, С.Т. Пацера // Науковий вісник Національного гірничого університету – Д. : НГУ, 2014.  $-$  No 5 (143). – C.45–50.

3.Пацера С.Т. Изучение влияния расширенной неопределенности второго рода на риски изготовителя и заказчика методом статистического моделирования / С.Т. Пацера, В.И. Корсун, С.С. Курдюков//Системиобробкиінформації. - 2006. - №  $7(56) - C. 62 - 64.$ 

# **Калюх В.А. студент гр. 131м-16-1, Бубнов Е.Р. студент гр. 131с-16-1. Научныйруководитель: Дидык Р.П., д.т.н, процессор кафедры технологии горного машиностроения**

(*Государственное ВУЗ "Национальныйгорныйуниверситет", м. Днепр, Украина*)

# **МЕТОД УСТАНОВЛЕНИЯ СВЯЗИ МЕЖДУ КОНСТРУКТИВНЫМИ ЭЛЕМЕНТАМИ ФОРМ И ТЕХНОЛОГИЧЕСКИМИ СХЕМАМИ ОБРАБОТКИ**

Развитие современного машиностроительного производства связано с ростом возможностей информационных технологий (ИТ) и функциональным наполнением станочного оборудования. Возможности ИТ развиваются бурными темпами и с появлением нового оборудования вливаются в машиностроительное производство через использование современных программных средств PLM/CAD/CAE/CAM.Вбольшей степени развитие современного машиностроительного предприятия проявляется входе технологической подготовки производства (ТПП), а также при модернизации станочного парка и переходе к новым технологиям.Применение высокотехнологичных станков с ЧПУ и использование современных ИТ меняет среду работы технологов и программистов. Происходит синтез их деятельности, а их деятельность переносится из технологической среды (ТС) в информационно технологическую среду (ИТС). На сегодняшний день ИТС включает в себя оборудование с ЧПУ, PLM/CAD/CAE/CAM систему, нормативно справочную информацию, доступную в виде компьютерной базы знаний, локальную вычислительную сеть (ЛВС) и специалистов, обеспечивающих функционирование сложной информационно–технологической системы. В рамках этой среды осуществляется комплекс мероприятий, позволяющих получить из заготовки деталь наиболее рациональными и высокопроизводительными методами механической обработки на оборудовании с ЧПУ. Цель работы. Сокращение времени и повышение качества подготовки управляющих программ для механической обработки корпусных деталей (КД) в условиях ИТС на основе таблиц принятия решений, обеспечивающих перевод текущих технологических требований изготавливаемых элементов форм в набор технологических схем обработки для формирования управляющих программ. Материал и результаты исследований. Объектом исследования является процесс ТПП, в частности процесс формирования ОТпо чертежу детали в условиях ИТС с дальнейшей подготовкой управляющих программ для оборудования с ЧПУ. При этом технолог не контролирует качество выпускаемых управляющих программ и не может проверить качество выполненной работы программистом. Так же технолог не может определить трудоѐмкость и время, потраченное на подготовку управляющих программ. Контролирование работы программиста позволяет существенно снизить время, которое тратится на разработку УП, т.к. современное оборудование с ЧПУ сегодня практически не может эксплуатироваться без компьютерной поддержки CAD/САМ систем. Последние в свою очередь требуют тщательной разработки операционной технологии преобразования заготовки в корпусную деталь.

Предлагаемая в данной работе схема организации ТПП в ИТС основана на трех составляющих: представление детали в виде графа связей обрабатываемых КЭФ с учетом различных групп технологических ограничений; представление по созданному графуоперационной технологии с помощью ТСО; использование организационно – методических рекомендаций по подготовке УП в CAM системе. Выбор типизированных проверенных технологических решений предусматривает систематизацию деятельности технолога при механической об‐ работки КД и процедур выбора технологических решений вплоть до формирования УП. Исследования в этом

направлении позволяют рассчитывать на возможность перевести подготовку управляющих программ для оборудования с ЧПУ если не полностью, то в частично автоматический режим. Формирование графа происходит с использованием 3D модели и чертежа детали, а так же с использованием нормативно справочной информации; следующим этапом становится перевод графа детали в «Технологическое Дерево». При формировании операционной технологии технолог создаѐт ТЗ на управляющую программу через последовательное представление ТСО в виде «Технологического дерева». Используя ТЗ, заданное технологом в виде операционной технологии, производит на ЭВМ моделирование процесса механической обработки и выводит управляющую программу под конкретное оборудование с ЧПУ. Выбор типизированных проверенных технологических решений предусматривает систематизацию деятельности технолога при механической об‐ работки КД и процедур выбора технологических решений вплоть до формирования УП. Формирование графа детали позволяет выделить ключевые КЭФ, входящие в состав корпусной детали. После того как будут сформированы стратегии ОТдля всех КЭФ, производится трансформация графа модели в «Технологическое Дерево». Таким образом, при разработке ОТ формируется технологическое задание на разработку УП для оборудования с ЧПУ. В ходе настоящей работы сформирована база знаний для создания технологических переходов при обработке отдельного КЭФ при создании ОТ корпусной детали. Изначально был сформирован словарь понятий КЭФ и ТСО, была создана схема представления КД в виде графа, созданы таблицы принятия решений формирования ОТ и сформирована организационно – методические рекомендации по подготовке ОТ в условиях ИТС.

Вывод.В работе решена задача сокращения времени, повышения качества и производительности процесса технологической подготовки производства для механической обработки корпусных деталей в информационно‐технологической среде на основе таблиц принятия решений, обеспечивающих перевод текущих технологических требований изготавливаемых элементов форм в набор технологических схем обработки для формирования управляющих программ; в результате проведѐнной работы установлены связи между конструктивными элементами форм и технологическими схемами обработки, учитывающими требования к качеству обрабатываемых поверхностей; для установленных связей разработано представление описания конструктивных элементов форм, входящих в состав корпусных деталей в виде геометрических и технологических параметров, в результате чего вы‐ делены технологические схемы обработки как базовые элементы, описывающие операционную технологию.

# **Перечень ссылок**

1. Ошеверов Г., Шамов С. Проектирование и изготовление художественных орна‐ ментов из природного камня с помощью ArtCAM // САПР и Графика, 2008, №5 С. 28‐31. В других изданиях, включая труды международных научно-технических конференций.

2. Рыбаков А.В., Орлов А.А., Татарова Л.А., Шамов С.А. Система автоматизированной поддержки информационных решений при выпуске изделий "под заказ" в единичном и мелкосерийном производстве в машиностроении // CAD/CAM/CAEObserver, 2009, №7, С. 62‐70.

3. Рыбаков А.В., Шамов С.А. Опыт подготовки управляющих программ для станков с ЧПУ в CAD/CAM системе // Системы проектирования, технологической подготовки производства и управления этапами жизненного цикла промышленного продукта (CAD/CAM/PDM‐ 2009). Тезисы 9‐й Международной Конференции. Под ред. Е.И. Артамонова. –М.: ИПУ РАН.‐2009.

УДК 621.9

**Джим М.Н., Головинская К.М. студентки гр. 131м-16-1 Пацера С.Т., к.т.н. профессор кафедры технологии горного машиностроения** (*Государственное ВУЗ «Национальный горный университет», г. Днепр, Украина*)

# **МЕТОДИКА ПОСТРОЕНИЯ В ПРОГРАММЕ LABVIEWГРАФИКОВ МАТЕМАТИЧЕСКОЙ МОДЕЛИ ПРИ ОПТИМИЗАЦИИ ПРОЦЕССА МЕХАНИЧЕСКОЙ ОБРАБОТКИ**

Цель роботы: Анализвозможностейпрограммы LabVIEW для построения предельных прямых в задачах оптимизации режимов резания.

В задачах оптимизации режимов резания математические модели представляют собой совокупности неравенств и уравнений, отображающих целевую функцию и ограничения[1]. Для автоматизации расчетов может быть использованы различные программные продукты, в том числе и программа LabVIEW.

Анализ возможностей программы LabVIEW для построения предельных прямых в задачах оптимизации режимов резания проведен на примере фрезерной обработки. В этом случае ограничение по режущим возможностям инструментаимеет вид:

$$
n \cdot Sz^{\gamma} \le \frac{318C_v \cdot D^q \cdot K_v \cdot}{D \cdot T^m \cdot t^{\chi} \cdot B^u \cdot z^p},\tag{1}
$$

где

*у*- показатель степени, определяемый из справочника;

*n*- число оборотов, об/мин;

*Sz*- подача на зуб , мм/зуб;

*D*- диаметр фрезы, мм;

*Т*- стойкость фрезы, мин;

*z*- число зубьев фрезы;

*C<sup>v</sup> ,m, x, u, p, q,Kv*- коэффициенты.

Для расчетов по формуле(1) в программе LabVIEW можно применить функцию StructuresFormulaNode (см.рис. 1). Входными данными являются 13 параметров, обозначенных соответственно, как это показано на рис.1. На выходе программа рассчитывает значение произведения $n \cdot Sz^y$ , которое обозначено –  $a1$ .

Для того, чтобы указанное в формуле (1) ограничение привести к линейной форме, выражение логарифмируют. Обозначив *lnn = x1* и *lns = x2и*получаем математическую модель рассматриваемого ограничения

$$
x1 + yx2 \le b1. \tag{2}
$$

Для графической интерпретации математической модели необходимо построить график уравнения прямой

$$
yx2 = \mathbb{D}x1 + b1. \tag{3}
$$

Показанный на рис.1 программный код для построения графика прямой линии использует функцию (FоrLоор) ‒ Цикл с фиксированным числом итераций. При этом счетчик циклов модифицируется таким образом, чтобы отобразить на оси абсцисс интересующий исследователя интервал значений

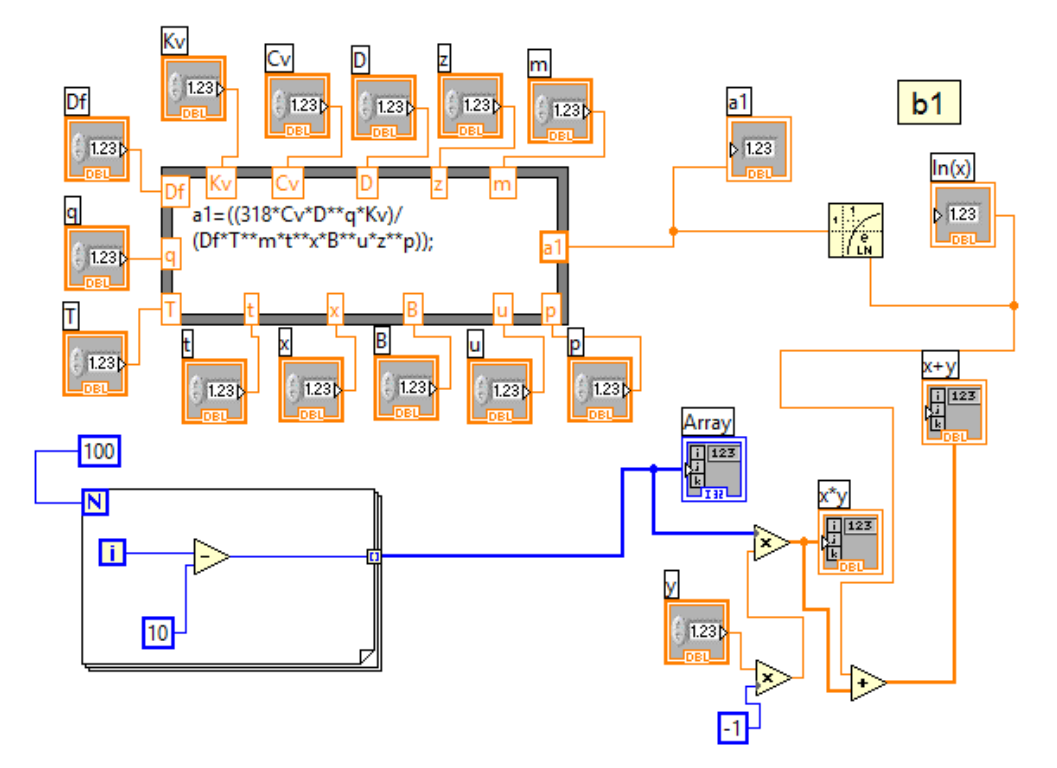

Рисунок 1 – Программный код для построения графика

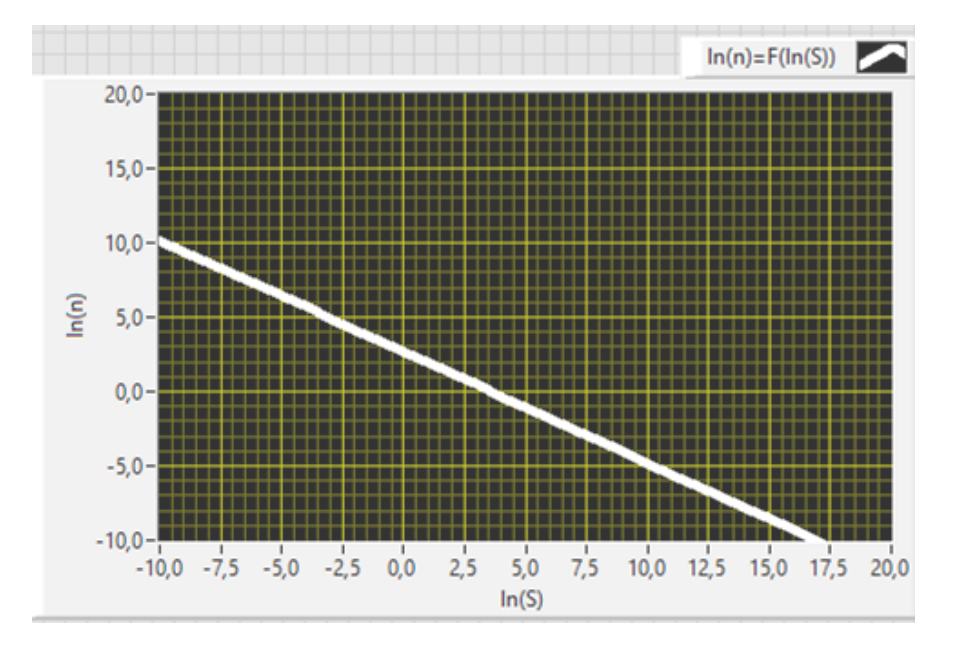

Рисунок 2 – График прямой, отображающий область ограниченийв технологической системе

Таким образом, подтвержденавозможностьприменения программы LabVIEW для построения предельных прямых в задачах оптимизации режимов резания и подготовлена соответствующая методика.

## **Перечень ссылок**

1. Дідик РП. Розрахунковіопераціїрежимівмеханічноїобробкиматеріалів: навч. пос./ РП. Дідик. В.В. Зіль. С.Т. Пацера. Д.: Державний ВНЗ «Національнийгірничийуніверситет». 2013. 185 с.

УДК 681.518.54

## **Балясный А.П., Ищенко В.И., студенты гр. 131-16-1**

**Дербаба В.А., к.т.н., доцент кафедры технологии горного машиностроения, Научный руководитель: Пацера С.Т., к.т.н., профессор кафедры технологии горного машиностроения**

*(Государственное ВУЗ «Национальный горный университет», г. Днепр, Украина)*

# **ГЕОМЕТРИЧЕСКОЕ МОДЕЛИРОВАНИЕ ФОРМООБРАЗОВАНИЯ ПРОСТРАНСТВЕННЫХ ПОВЕРХНОСТЕЙ ПРИ ВИНТОВОМ ОТНОСИТЕЛЬНОМ ДВИЖЕНИИ**

В настоящее время при проектировании различных изделий машиностроения получили развитие методы твердотельного геометрического моделирования. При этом взаимное положение объектов, входящих в состав изделия, является либо фиксированным, либо удовлетворяет условию взаимного непересечения при относительном перемещении.

В данной работе рассматриваются возможности разработки методов твердотельного моделирования применительно к процессам, связанным с взаимопересечением объектов, совершающих винтовое относительное движение, имеющее место при формообразовании пространственных поверхностей зубьев червячных и гипоидных передач. Такие передачи находят широкое применение в редукторо- и станкостроении (например, червячные передачи в качестве конечных звеньев кинематических цепей станков), в автотранспортном машиностроении (например, гипоидные передачи центральных редукторов ведущих мостов) и т.д.

Получение поверхностей зубьев методом твердотельного моделирования основано на виртуальном кинематическом представлении процесса формообразования в виде взаимоогибания поверхностей одного объекта (инструмента) и второго объекта (заготовки). Для этой цели применены методы алгебраической логики в виде геометрического вычитания для удаления части объема заготовки, отсеченной при помощи инструмента.

Возможности интерактивного режима оценки результатов моделирования позволяют наглядно и достаточно точно выполнить комплексную проверку качества зацепления (условий контактного взаимодействия рабочих поверхностей, фактическое расположение переходных поверхностей, зон подреза зубьев и др.), что обеспечивает сокращение времени проектирования и количество пробных нарезаний при отладке техпроцессов.

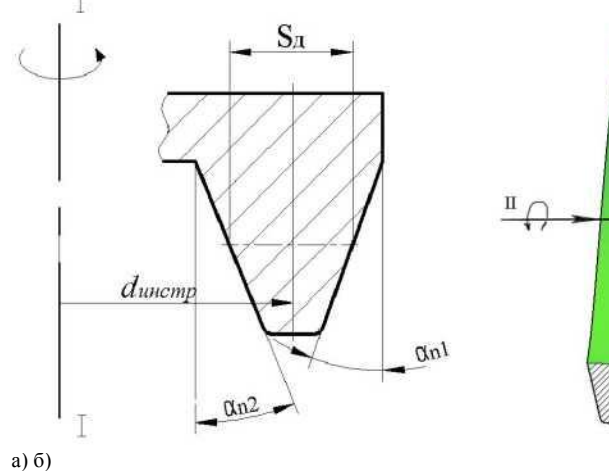

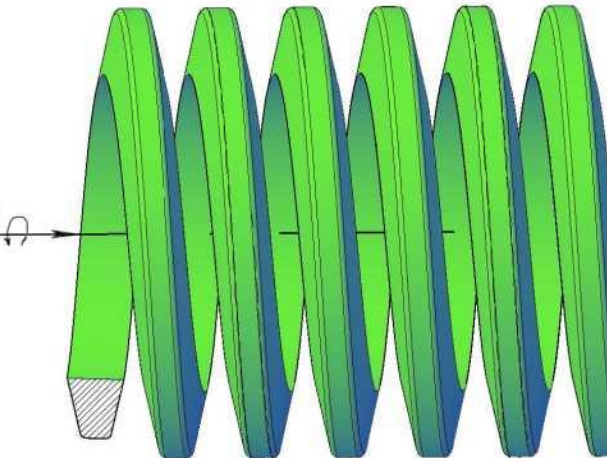

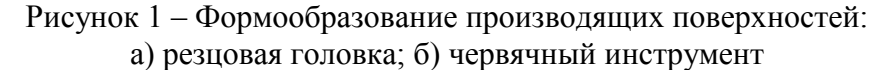

На рис. 2 и 3 показаны результаты алгоритмического моделирования процесса нарезания шестерни и колеса гипоидной передачи с указанными параметрами: *m* = *5.765 мм,*  $z_1 = 12$ *,*  $Z_2 = 37$ *,*  $\phi_w = 19^\circ 10'$ *,*  $\phi_k = 70^\circ 39'$ *,*  $\beta_w = 42^\circ 30'$ *,*  $\beta_k = 34^\circ 07'$ *,*  $a_w = 20$ *мм.* 

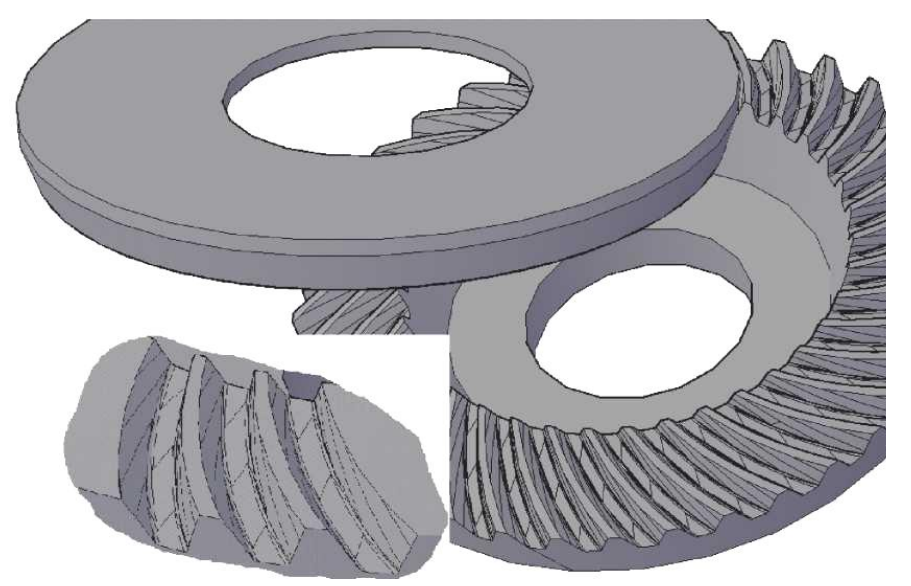

Рисунок 2 – Нарезание зубьев гипоидного колеса

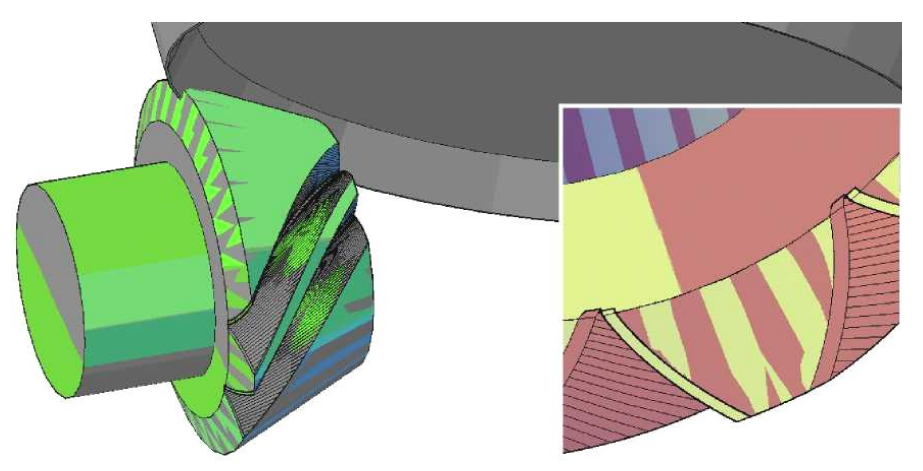

Рисунок 3 – Нарезание зубьев гипоидной шестерни

С практической точки зрения представляют интерес возможности анализа технологического воздействия станочныхподналадок на модификацию формируемой поверхности. В качестве примера на рис.3 представлены совмещенные в средней расчетной точке боковые поверхности зубьев двух гипоидных шестерен, нарезанных инструментами с различным образующим диаметром *dинстр* (рис. 1а). Данный прием используется в зубообработке для обеспечения локализации пятна контакта по длине зуба. Величина продольного отвода вследствие технологически внесенного отклонения кривизны Ар визуально отображена на внешнем торце шестерни (рис.3).

## **Перечень ссылок**

1. Литвин Ф.Л. Теория зубчатых зацеплений/Ф.Л. Литвин. М.: Наука, 1968. – 584с.

2. Технология горного машиностроения [Учебник] Р.П. Дидык, В.А. Жовтобрюх, С.Т. Пацера: Под общей редакцией докт. техн. наук, проф. Дидыка Р.П. – Д. НГУ, 2016 – 424 с. (Библиотека иностранного студента).

УДК 621.03

# **Головінська К.М., Джим М.Н., студентки гр. 131м-16-1**

**Пацера С.Т., к.т.н., професор кафедри технології гірничого машинобудування** (*Державний ВНЗ "Національний гірничий університет", м. Дніпро, Україна*)

## **КОМП'ЮТЕРНЕ МОДЕЛЮВАННЯ У LABVIEW ВПЛИВУ ГАРМОНІЙНИХ КОЛИВАНЬ В ТЕХНОЛОГІЧНІЙ СИСТЕМІ НА ФОРМУ ВАЛА**

Визначення точності форми деталей за допомогою кінематичного методу дослідження потребує аналізу характеру відносного руху деталі під час обробки. В цьому процесі деталь являється ланкою станочного кінематичного ланцюга та входить до технологічної системи. Метод дослідження, застосовуваний для аналізу впливу коливань на кінематику механізму, можна використати і для аналізу утворення похибки в процесі обробки деталі. Тільки такий загальний метод аналізу дозволяє вивчити поведінку відхилень від їхвиникнення до впливу на роботу механізму.

Ідеальна форма деталі, обробленої на токарному верстаті, - це циліндр з круглим поперечним перерізом. Але вали, шпинделі, шестерні, що швидко обертаються, виявляються збудниками гармонічних коливань. В результаті цього між деталлю та інструментом виникають додаткові відносні рухи. Важливо визначити, як ці відносні рухи деталі та інструменту впливають на макро- та мікрогеометричні відхилення розмірів деталі. Для спрощення розрахунків будемо вважати, що відносний рух це гармонічні коливання.

Вирішальним фактором, що впливає як на форму поверхні, так і на форму деталі та її розмір, завжди являється відношення частоти гармонічного відносного руху *х* до частоти *n*обертання деталі при обробці. Результати дослідження впливу відношення частот на відхилення форми оброблюваної деталі опубліковані у ряді монографій (див., наприклад, [1]). Наукові та практичні аспекти імітаційного комп'ютерного моделювання розглянуті у роботах [2-5].

Наголошується: якщо відношення *n x* являється цілим числом, то гармонічне

коливання не впливає на форму подовжнього перетину деталі. В цьому випадку, розглядаючи перетин деталі площиною, можна дослідити форму тільки поперечного перетину.

Для дослідження спектру відносних коливань виражають відношення *n x* у

вигляді суми  $\psi \pm \psi'$ :

$$
\frac{x}{n} = \psi \pm \psi',\tag{1}
$$

де *ψ* – ціле число;

*ψ* – дробове число.

Відношення *n x* має особливе значення, так як воно характеризує вплив неврівноваженості шпинделя або деталі при її обробці на відхилення форми поперечного перетину, на ексцентриситет і на розмір деталі. При розгляді всієї сукупності частот коливань та впливу на їх форму деталі зручно розділити всі відношення частот на три групи:

цілочисельні:  $\psi = 1, 2, 3...; \psi' = 0;$ напівцілочисельні:  $\psi = 1, 2, 3...; \psi' = 0.5;$ дробні:  $\psi = 1, 2, 3...; \psi' = 0, 1; 0, 2; 0, 3...$ 

В даній статті з використанням програми LabVIEWвиконано математичне моделювання впливу на форму вала відношення частоти гармонійних коливань у технологічній системі до числа обертів. Результат моделювання показано на рис.1.

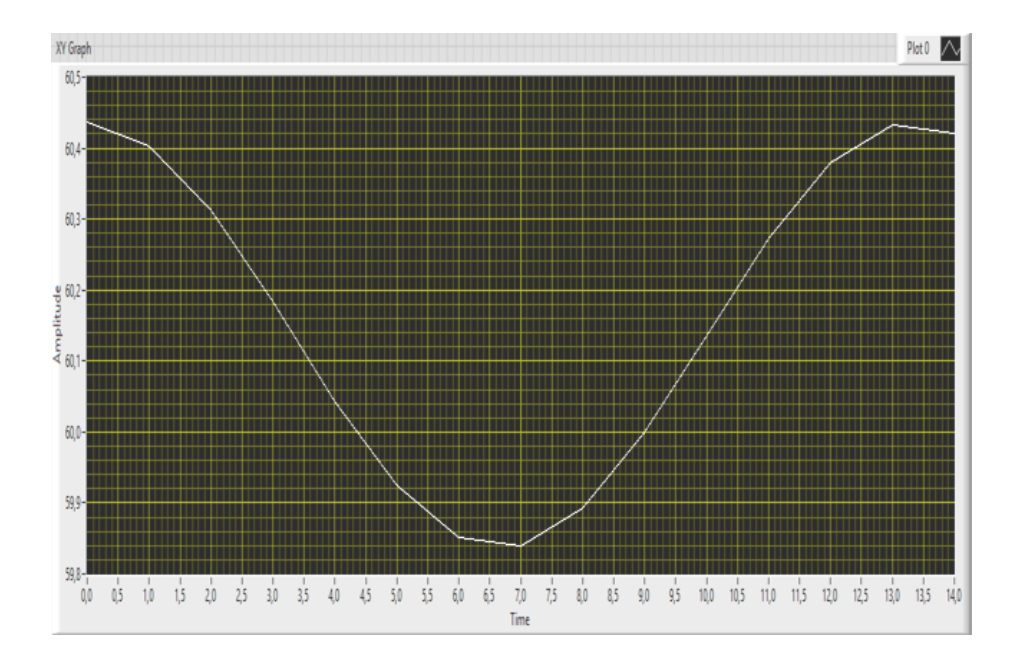

# Рисунок 1 ‒ Залежність відхилення від ідеальної форми (по осі ординат) від кутової координати (по осі абсцис) при заданому відношенні частоти гармонійних коливань у технологічній системі до числа обертів деталі

Таким чином, підтверджена можливість ефективного використання програми LabVIEW для дослідження точності технологічної системи методами імітаційного комп'ютерного моделювання.

#### **Перелік посилань**

1. Ляндон Ю.Н. Функциональнаявзаимозаменяемость в машиностроении / Ю.Н. Ляндон – М. : Издательство "Машиностроение", 1967. – 219 с.

2. Взаимозаменяемость и техническиеизмерения в машиностроении. Балакшин Б.С. и др. М., «Машиностроение», 1972. -615с.

3. Допуски и посадки [Справочник. В 2-х ч .] : 6-е изд., перераб. и доп. / В.Д. Мягков, М.А. Палей, А.Б. Романов, В.А. Брагинский. – Л. : Машиностроение, Ленингр. отд-ние, 1983. – Ч. 2. 448 с.

4. Averill M. Law, W. DavidKelton. (2000) Simulationmodelingandanalysis. Thirdedition. OSBORNE

5. Пацера С.Т. Структурная модель контрольно-измерительнойсистемы / С.Т. Пацера, В.А. Дербаба, А.П. Балясный //Збірник праць шостої всеукраїнської науково-технічної конференції "Наукова весна 2015" – Дніпропетровськ. НГУ, 2015.– С. 3,38–3,39

УДК 620.179

# **СафроноваО.А.студентка гр. КЗ-13-1/9**

**Наукові керівники:Арламова Н.Т.,к.т.н., викладач**

*(Дніпропетровський технікумзварювання та електроніки імені Є.О. Патона, м. Дніпро, Україна )*

## **Бердник М.Г.**, **к.ф.-м.н., доцент кафедри програмного забезпечення комп'ютерних систем**

*(Державний ВНЗ «Національний гірничий університет», м. Дніпро, Україна)*

# **ЗАСТОСУВАННЯ СУЧАСНИХ ПРИЛАДІВ ДЛЯ КОНТРОЛЮ ЯКОСТІ ПРОДУКЦІЇ МАШИНОБУДУВАННЯ**

Забезпечення високої якості та надійності продукції машинобудування неможливо без застосування ефективних сучасних методів контролю на всіх стадіях виробничого циклу: проектування, виготовлення, експлуатації. При цьому кожній стадії відповідають свої методи контролю. Найбільш ефективними є методи неруйнівного контролю (НК) якості, які застосовуються як на стадії виготовлення, так і на стадії експлуатації виробів.

У процесі виготовлення виробів використовують наступні види контролю: вхідний контроль комплектуючих виробів; поопераційний, в процесі регулювання і настройки; а також у процесі виробничих випробувань. Обсяг і зміст вхідного контролю визначається конструкцією машинобудівного вироби і ТУ. Поопераційний контроль призначає технолог на підставі складального креслення і ТУ. Засоби контролю або вибирають з наявних універсальних, або проектують спеціальні. Проектні випробування проводять на повністю виготовленому виробі. При наявності специфікованих вузлів, блоків і ТУ на них проектні випробування проводять послідовно: вузли, блоки, вироби.

В галузі неруйнівного контролю якості продукції і технічної діагностики найбільше розповсюдження отримали акустичні і ультразвукові методи [1], прилади для яких випускаються такими закордонними компаніями як НПП «Промприбор», «Технотест», OLYMPUS, «Алтес», НПЦ «Кропус», «Диагност», НПК «Панатест». Ультразвукові прилади використовують для контролю полімерів, металів, металополімерів, композитів,бетонних конструкцій.

Особливої уваги заслуговує 8-канальний дефектоскоп УСД-60-80К виробництва НПЦ «Кропус» для високопродуктивного ручного контролю зварних з`єднань зі швидкістю до 4 м/хвил.

Відома кампанія OLYMPUS пропонує нову модифікацію Omni-Scan MX UM ультразвуковий дефектоскоп нового покоління з підвищеною швидкістю передачі даних і одночасним відображенням А-, В-, С- і S-сканів.

Чеська компанія «STARMANS electronics» виробляє ряд прогресивних приладів ультразвукового неруйнівного контролю [2]: установки автоматизованого УЗ-контролю балонів, залізничних коліс, вісей, спіральошовних труб і стрижневих заготовок.

ЗАО «Константа» це традиційні портативні магнітні товщиноміри. Прилад призначений для виміру товщини:

- лакофарбних, емалевих, пластикових і інших діелектричних покриттів на сталевих деталях;

- гальванічних (цинкових, хромових, кадмієвих, срібних, нікелевих і інших) покриттів на сталевих деталях;

- анодноокисних, лакофарбних, пластикових, тефлонових і інших діелектричних покриттів на деталях з неферомагнітних металів і сплавів, а також вуглепластиках;

- срібних, мідних, олов'яних, хромових, нікелевих і інших електропровідних покриттів на деталях з неферомагнітних металів і сплавів;

- лакофарбних і гальванічних покриттів на внутрішніх поверхнях труб і циліндрричних виробів;

- захисного шару бетону і визначення розташування арматури залізобетонних виробів.

ООО «Панатест» є офіційним представником провідних фірм-виробників сучасного обладнанням для неруйнівного контролю. Вона пропонує інноваційне обладнання фірми TesTexInc. (США) для неруйнівного контролю котлів, теплообмінників, трубопроводів, посудин високого тиску і резервуарів. В приладах використовується низькочастотне поле вихрових струмів, що дозволяє проводити контроль крізь покриття товщиною до 6мм або крізь зазор без впливу на результат дефектоскопії.

Постійним новатором в галузі обладнання НК з вихорострумовими матрицями є компанія Eddyfi (Канада), яка випускає на світовий ринок вихорострумовий дефектоскоп Ectane [3]. Він може працювати як від мережі 220В, так і від акумуляторних батарей. Він дозволяє виявити тріщини розмірами 0,8мм (довжина) х 0,4мм (глибина) х 0,1мм (ширина). Для роботи з матричним вихорострумовим перетворювачем Ectane має вбудований мультиплексом, що значно зменшує габарити приладу, підвищує комфортність роботи оператора і скорочує кількість з`єднуючих кабелів. Також в дефектоскопі Ectane є система автоматичного розпізнавання типу перетворювача.

Слід відзначити, що в наш час інтенсивно розвивається напрямок автоматизації УЗ, вихорострумового, магнітного і інших видів контролю шляхом створення і використання портативних роботів-сканерів, що дозволяють проводити діагностику габаритних об`єктів. Наприклад, комплексна система НК УЗК зварного шва ПШ-11 [4]. Вона складається із модуля УЗК наявності поздовжньо-орієнтованих дефектів в лінії сплавлення і навколошовній зоні і модуля «профілометрії», за допомогою якого забезпечується вимірювання товщини стінки основного металу труби, висоти остаточного зовнішнього і внутрішнього грату, а також оцінки геометрії зони зварювального шва і прилеглих зон тіла труби. Система експлуатується в жорстких виробничих умовах: високі температури – до +250°С в зоні контролю, великої кількості окалини і високої швидкості контролю – до 1м/с.

Висновки:проведено аналіз ефективності методів НК для технічної діагностики продукції машинобудування. Відзначено, що на даний час не існує єдиного універсального методу НК, який би дозволяв виявляти всі можливі типи дефектів. Встановлено, що найбільш ефективними низькочастотний ультразвуковий та вихорострумовий, які дають можливість визначити всі небезпечні для виробу дефекти.

## **Перелік посилань**

1. Иванов В.И. О развитии технологии ультразвукового контроля / Территория NDT - 2014, №3. -c. 58-61

2. Мильяченко А.А., Винник Е.И., Семеренко А.В. Применение ультразвуковой системы RS2WP для отработки ультразвукового контроля листов и плит из алюминиевого сплава АМг6 и углепластика // Территория NDT -2015, №2. -c. 64-69

3.Борисков Ю.В., Козлов Ю.Р.Преимущества применения технологии вихретоковых матриц с классическим вихретоковым контролем // Территория NDT - 2014, №2.-c.56-59

4. Баранов А.В. Отечественные приборы для контроля качества сварного шва // Территория NDT-2015, №2.,c.70-72.

УДК 621.3

**Пахомов А.С., студент группы 131м-12-1 Пацера С.Т., к.т.н., профессор кафедры технологии горного машиностроения** (*Государственное ВУЗ «Национальный горный университет», г. Днепр, Украина*)

# **АНАЛИЗ АЛЬТЕРНАТИВНЫХ МЕТОДОВ ФОРМООБРАЗОВАНИЯ ЭВОЛЬВЕНТНЫХШЛИЦЕВ ПРИ ИЗГОТОВЛЕНИИВАЛОВ**

*Эвольвентные шлицевые соединения* обладают рядом преимуществ: лучше центрируют соединяемые детали, их можно нарезать при помощи червячной фрезы на зубообрабатывающих станках, они имеют повышенную прочность у зубьев, утолщающихся по направлению к основанию.

Шлицевые поверхности валов могут быть получены фрезерованием червячными и фасонными фрезами, строганием, протягиванием, накатыванием, шлифованием. Технологический процесс обработки шлицев зависит от геометрической формы шлицев, технических требований к ним, метода центрирования шлицевого соединения, термической обработки и серийности выпуска.

Эвольвентные шлицевые соединения (рис.1) имеют то же назначение, что и прямобочные, но отличаются только формой боковой поверхности зубьев и впадин. Поэтому эвольвентные шлицевые соединения могут передавать большие мощности и тем самым они больше ценятся.

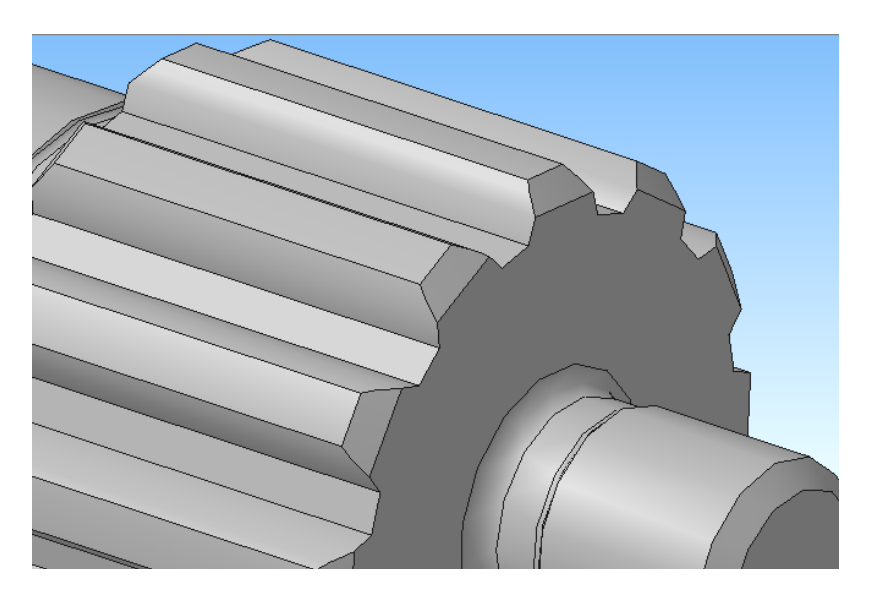

Рисунок 1 – Шлицевые соединения в программе «Компас-3D»

В данной статье рассматривается и анализируется два основных метода образования шлицевых соединений: нарезание шлицов червячной фрезой методом обката и фрезерование фасонными дисковыми фрезами.

В неавтоматизированном серийном производстве обычно нарезают шлицы на шлицефрезерных или зубофрезерных станках червячной фрезой методом обкатки. Рабочая часть червячной фрезы выполнена по профилю, обеспечивающему получение шлицев при обкатке.

Фрезерование червячными фрезами (рис.2) шлицевых валов одинаково как для получения прямобочного профиля шлицев, так и для эвольвентного и осуществляется при тех же рабочих движениях фрезы и детали

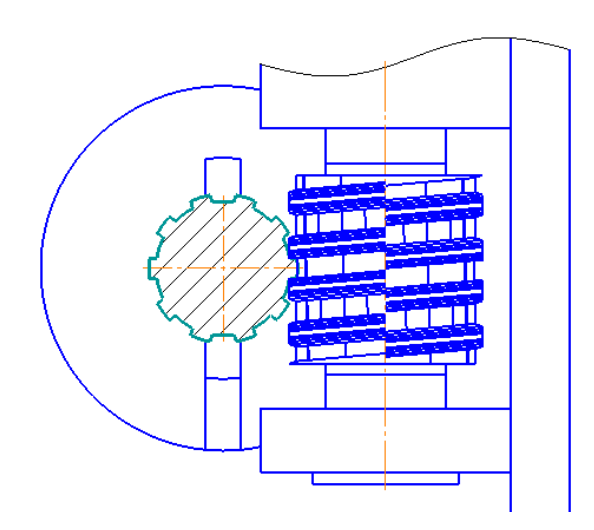

Рисунок 2- Шлицефрезерная операция, спроектированная в программе «Компас 3D»

Существуют и более совершенные методы фрезерования шлицев на валах. Например, разработано нарезание прямобочных шлицев предварительным фрезерованием фасонными дисковыми фрезами и чистовым фрезерованием боковых поверхностей шлицев торцовыми фрезами, оснащенными пластинами из твердого сплава (рис.3).

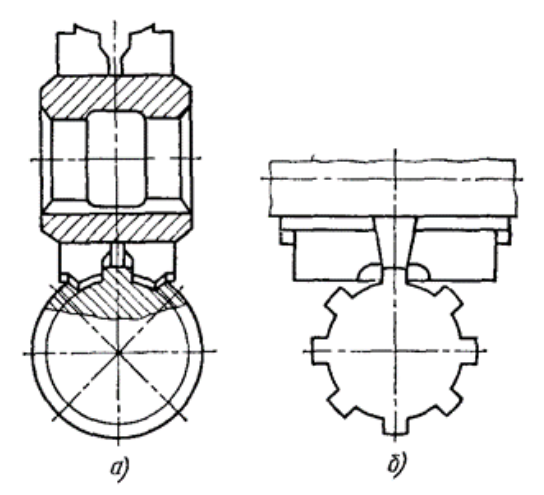

Рисунок 3 – Схема фрезерования шлицев фасонными фрезами: а — предварительная обработка; б — чистовая обработка боковых поверхностей шлицев.

#### **Перечень ссылок**

1. Мягков, В.Д. Справочник технолога машиностроителя: Учебн. пособ/ В.Д. Мягков – К. изд. «Машиностроение», 1983. – 255 с.

2. Малов, А.Н. Справочник технолога машиностроителя: Учебн. пособ/ А.Н. Малов – К. изд. «Машиностроение», 1973. - 486-492 с.

УДК 658.52:62-2

# **Тананайська Ю.С, студентка гр. КЗ-13-1/9 Науковий керівник: Мірошникова Т.П., голова ЦК «Контроль якості металів та зварних з'єднань»**

*(Дніпровський технікум зварювання та електроніки ДТЗЄ імені Е.О. Патона м. Дніпро, Україна)*

# **ЗАСТОСУВАННЯ ФІЗИКО-МЕХАНІЧНИХ ВИПРОБУВАНЬ ДЛЯ ПІДВИЩЕННЯ ЯКОСТІ СТАЛЕВИХ ВИРОБІВ**

Внаслідок падіння попиту і цін на метали в усьому світі та в Україні різко зросла конкуренція між країнами-виробниками продукції металургійної промисловості. В жорстких умовах боротьби за ринки збуту необхідно виготовляти метали високої якості за зниженими цінами. Суміщати такі протилежні вимоги можливо шляхом використання мало енергоємних і в той же час високоефективних матеріалів і технологій при виплавці сталей. Високоякісний метал одержують шляхом розкислення, десульфурації, дефосфорації ,модифікування, мікролегування, легування, дегазації. З цією метою послідовно вводять феросплави і лігатури.

Зварювальний дріт з сталі марки Св-08Г2С призначений для напівавтоматичного та автоматичного зварювання плавким електродом у суміші захисних газів, виконується на постійному струмі на зворотній полярності, так як при прямій полярності дуга горить не стабільно з інтенсивним розбризкуванням, що призводить до зменшення глибини проплаву окрім цього зварювання на прямій полярності характеризується підвищеним окисленням елементів і збільшення схильності до утворення пор в зварному шві.

Сталь Св-08Г2С обов'язково підлягає механічним випробуванням.

Поверхня катанки повинна бути з чистотою Rz=60-80. Допуск на діаметр +0,1мм. Заготовки поставляють партіями, які складаються з заготовок різних діаметрів однієї плавки.

В макроструктурі катанки не допускаються порушення щільності металу, сторонні та шлакові включення. Подусадочна ліквація не повинна перевищувати 2-го балу. Маса окалини повинна бути не більш 12кг\т. Мікроструктура катанки, повинна бути феріто-перлітною, але при дотримані норми механічних властивостей в структурі катанки допускаються бейнітно- мартенситні ділянки.

Поверхня дроту повинна бути чистої й гладкої, без тріщин, розшарувань, плін, раковин, окалини, іржі, масла й інших забруднень. На поверхні дроту допускаються риски, подряпини, місцева рябизна й окремі вм'ятини.

Контроль якості зварювального дроту проводиться наступними методами:

1. Хімічний аналіз

2. Вимірювання діаметру катанки і відбір проб для усіх видів випробувань, проводять на відстані не менш 3,0 мм від кінця мотка. Від кожного мотка відбирається по одному зразку.

3. Контроль якості поверхні проводять візуально без застосування збільшувальних пристроїв після травлення зразків катанки в 15% розчині соляної кислоти при температурі 60-80°С на протязі не більш 40 хвилин.

4. Визначається тимчасовий опір розриву і відносне звуження на сучасних приладах електротехніки.

*3-32*

5. Контроль на якість зварювання дротом.

- 6. Контроль макроструктури
- 7. Контроль мікроструктури
- 8. Визначення величини зерна

Особлива увага приділяється механічним випробуванням. Механічні випробування є руйнівними методами контролю. Вони засновані на аналізі результатів проведених випробувань, з метою визначення фізико-механічних властивостей ,таких як міцність, твердість, ударна в'язкість.

Металографічний аналіз також є руйнівним методом. Він полягає в тому, що за допомогою шкал та збільшувальної апаратури визначається структура металу виробу, величина зерна, хімічний склад. Недоліком металографії є складність проведення контролю, велика його вартість.

Для проведення металографічного аналізу використовують мікроскоп МІМ-7.

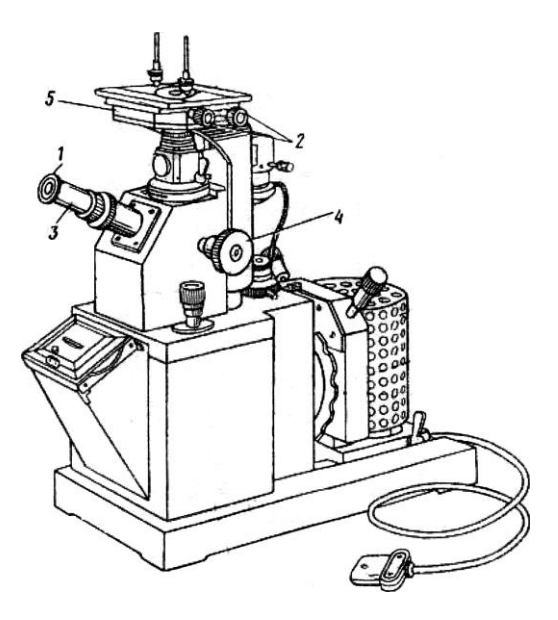

Рисунок 1 – Мікроскоп МІМ-7

 При проведені випробувань на розтяг використовується універсальна машина УІМ-50. Ця машина призначена для статичних випробувань матеріалів, головним чином металів, і виробів на розтяг, стиснення та згин. Для випробувань на ударну в'язкість використовують маятниковий копер МК-30.

Висновки: в доповіді показана важливість проведення механічних випробувань сталі сучасними електротехнічними та електромеханічними приладами, що в свою чергу суттєво впливає на підвищення якості зварювального дроту який виготовляється з сталі марки Св-08Г2С.

#### **Перелік посилань**

1. Неруйнівний контроль та діагностика: довідник/Ст. Ст. Клюєв.Ф.Р.Соснін., В. Н.Фаминов та ін: Під ред. Ст. Ст. Клюєва.М: Машинобудування,1995. - 488 з

2. Вимірювання в промисловості :Довідник У 3-х кн.Кн.1:Теоритеческие основи. Під ред. П. Профоса 2-е изд.,перероб.і дод. м:Металургія,1990. - 492 с.

3. Зварювання і зварювані матеріали: Довідник вид.В 3-х:т. Т.І.Зварюваність матеріалів/Під.ред.Е.Л.Макарова.- М.: Металургія 1991. - 528 с.